Training Manual

*AudioCodes Training Academy*

# **Course Catalog**

Ver. 25.2

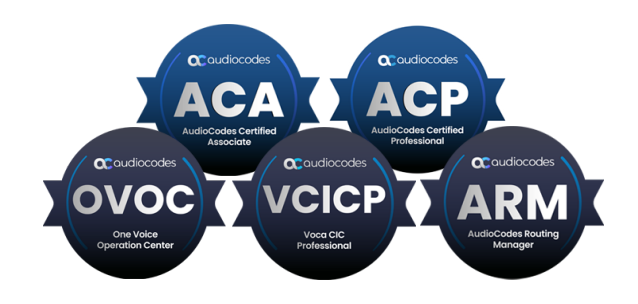

QCaudiocodes

# **Notice**

AudioCodes Training Academy updates its training courses periodically. Information contained in this document is believed to be accurate and reliable. However, due to ongoing updates and revisions, AudioCodes cannot guarantee accuracy of content after the Date Published nor can it accept responsibility for errors or omissions.

This document is subject to change without notice.

Date Published: February-05-2025

## **Contact Information**

For assistance, please contact us through the following channels:

- AudioCodes Technical Training Public Website: [https://www.audiocodes.com/services](https://www.audiocodes.com/services-support/audiocodes-academy)[support/audiocodes-academy](https://www.audiocodes.com/services-support/audiocodes-academy)
- AudioCodes Technical Training Group Email: [training@audiocodes.com.](mailto:training@audiocodes.com)

## **Stay in the Loop with AudioCodes**

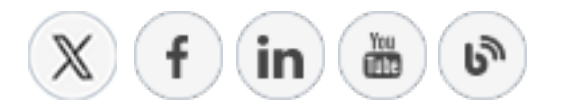

## **Document Revision Record**

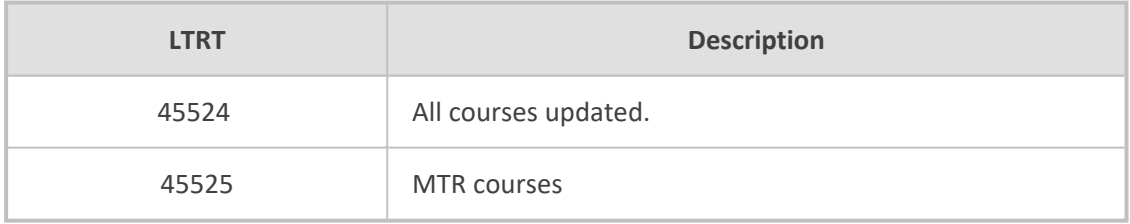

## **Table of Contents**

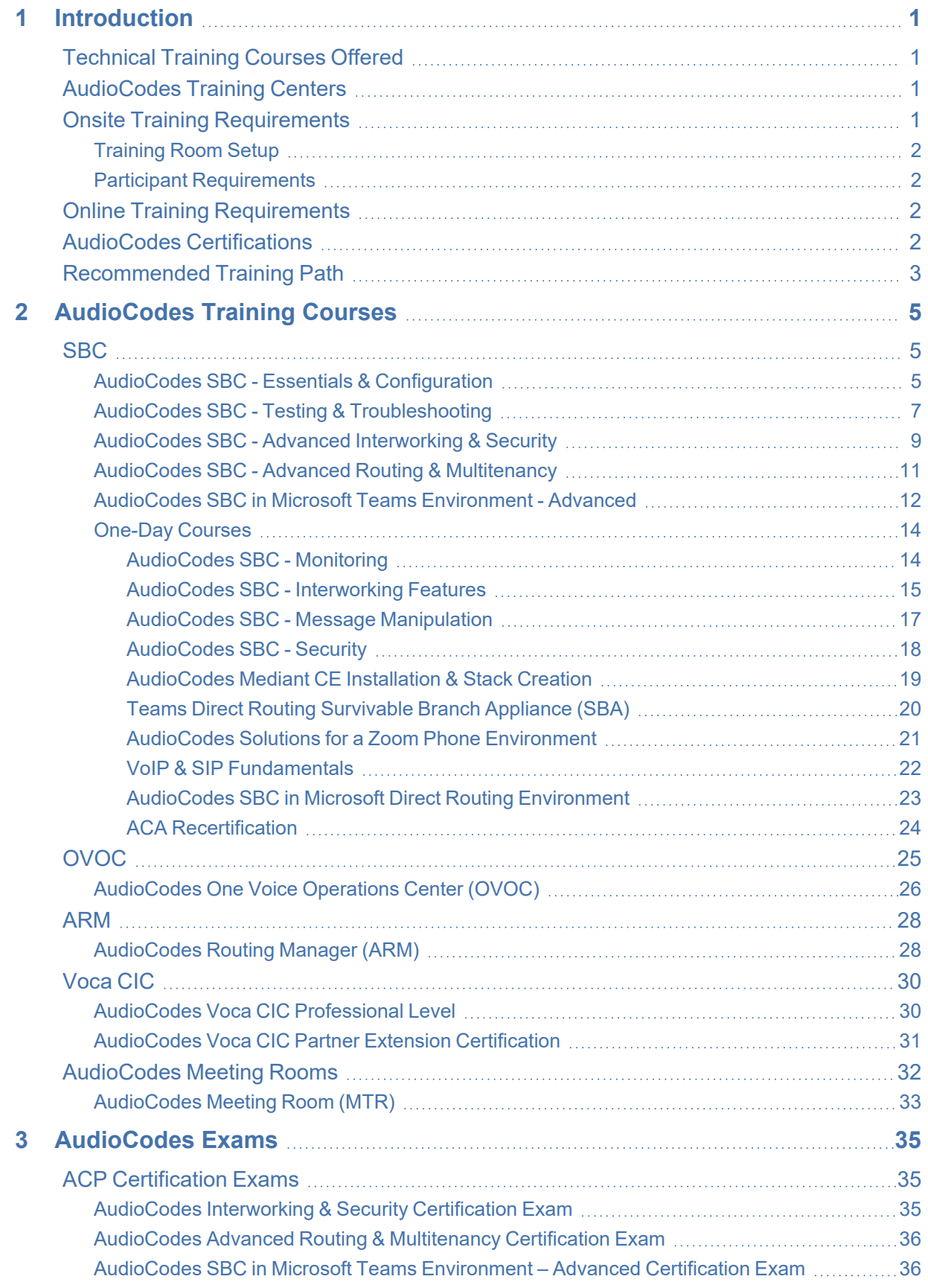

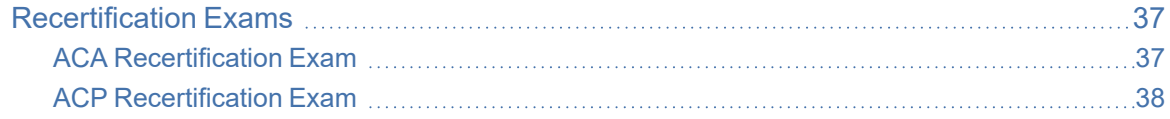

# <span id="page-4-0"></span>**1 Introduction**

AudioCodes Academy provides specialized technical training for service personnel who support AudioCodes products. The training covers a wide range of areas, including:

- Installation and configuration of AudioCodes equipment
- Operation and maintenance of AudioCodes equipment
- Basic interoperability and support services
- In-depth analysis of operational and diagnostics capabilities
- <span id="page-4-1"></span>■ Troubleshooting and support for AudioCodes equipment

## **Technical Training Courses Offered**

In this document, you will find all AudioCodes off-the-shelf courses.

In addition to generic technical training courses, AudioCodes offers customized training courses on request. For more information, contact AudioCodes Training and Knowledge Services at [training@audiocodes.com.](mailto:training@audiocodes.com)

#### <span id="page-4-2"></span>**AudioCodes Training Centers**

AudioCodes offers a comprehensive range of international training courses at its Training Centers, located in key regions around the world:

- AudioCodes Headquarters
- EMEA
- APAC
- North America and South America
- Remote Online

These Training Centers are fully equipped to deliver professional training courses.

AudioCodes also provides training courses on customer premises on request, provided that the site meets training course requirements (see Onsite [Training](#page-4-3) [Requirements](#page-4-3) below).

Pre-scheduled training sessions are available at specific AudioCodes offices worldwide. For a list of the available training sessions, click [here.](https://www.audiocodes.com/services-support/audiocodes-academy/technical-training-list) On- demand sessions can also be arranged, depending on the number of trainees, location, and available equipment.

#### <span id="page-4-3"></span>**Onsite Training Requirements**

The following requirements are necessary for AudioCodes on-site training:

#### <span id="page-5-0"></span>**Training Room Setup**

- The room should be arranged in a classroom style, with a projector and screen positioned at the front. All attendees must have an unobstructed view of the screen.
- The room should be spacious enough to comfortably accommodate all participants.
- <span id="page-5-1"></span>■ The training room must provide high-speed internet access for attendees' laptops/PCs.

#### **Participant Requirements**

- Attendees are required to bring their own laptops for the hands-on labs. The laptops must have the following software installed:
	- **●** A web browser such as Chrome, Edge, or Firefox.
	- **●** Adobe Acrobat Reader for accessing course materials.
	- **●** The TeamViewer client application (an active account is required).
- <span id="page-5-2"></span>■ Hands-on labs will be conducted in a remote lab environment, accessed via TeamViewer.

### **Online Training Requirements**

To participate in online training, please ensure your laptop/PC meets the following requirements:

- Internet access with a stable connection.
- Microphone and speakers for clear communication.
- Active webcam (required for participation).
- A web browser such as Chrome, Edge, or Firefox.
- Adobe Acrobat Reader for accessing course materials.
- <span id="page-5-3"></span>■ The TeamViewer client application (an active account is required).

## **AudioCodes Certifications**

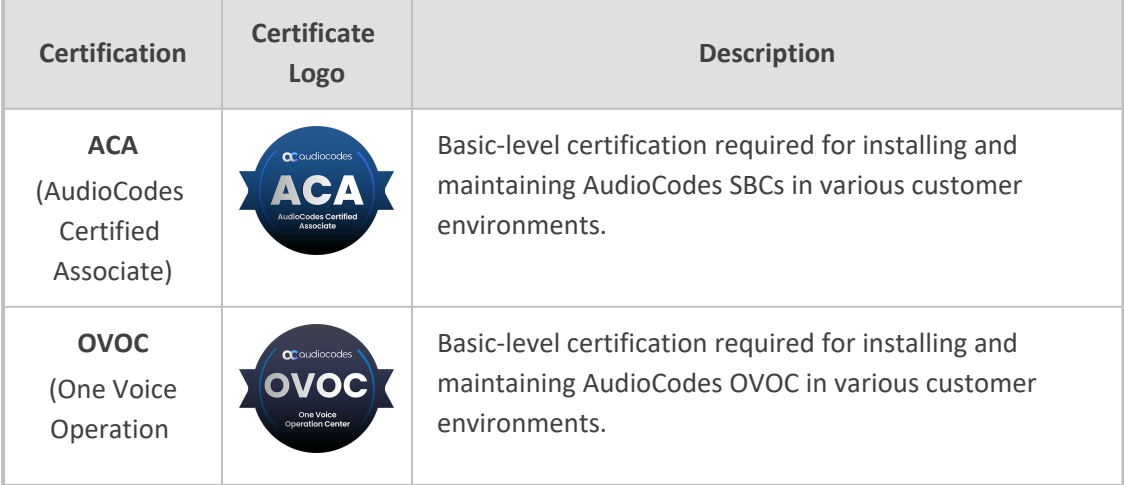

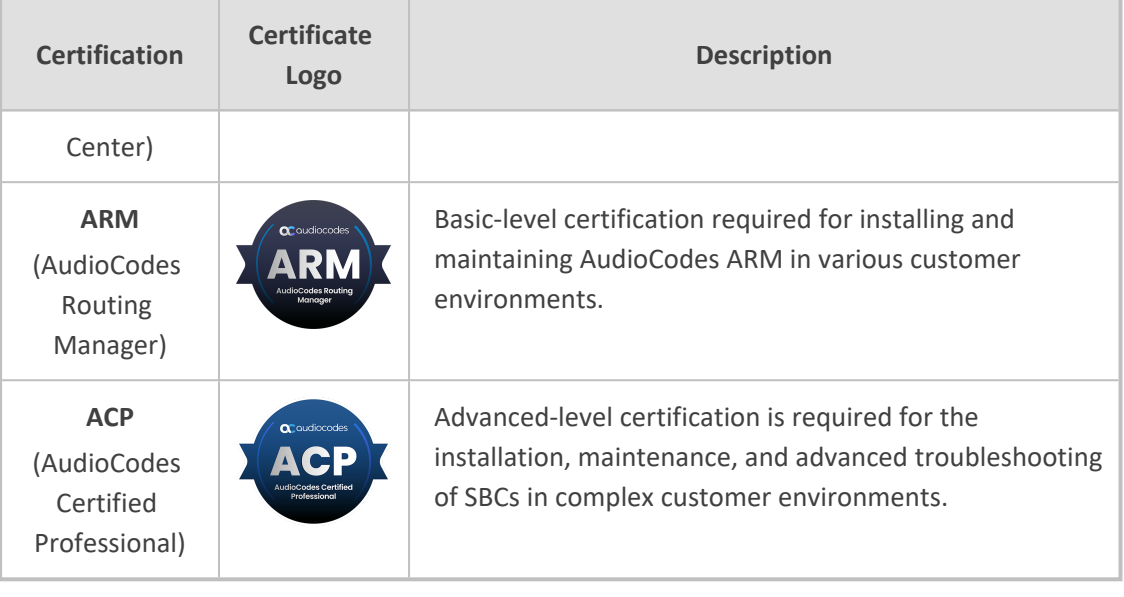

**●** Certificates are valid for two years.

Recertification training and exams are offered based on the list of available courses.

## <span id="page-6-0"></span>**Recommended Training Path**

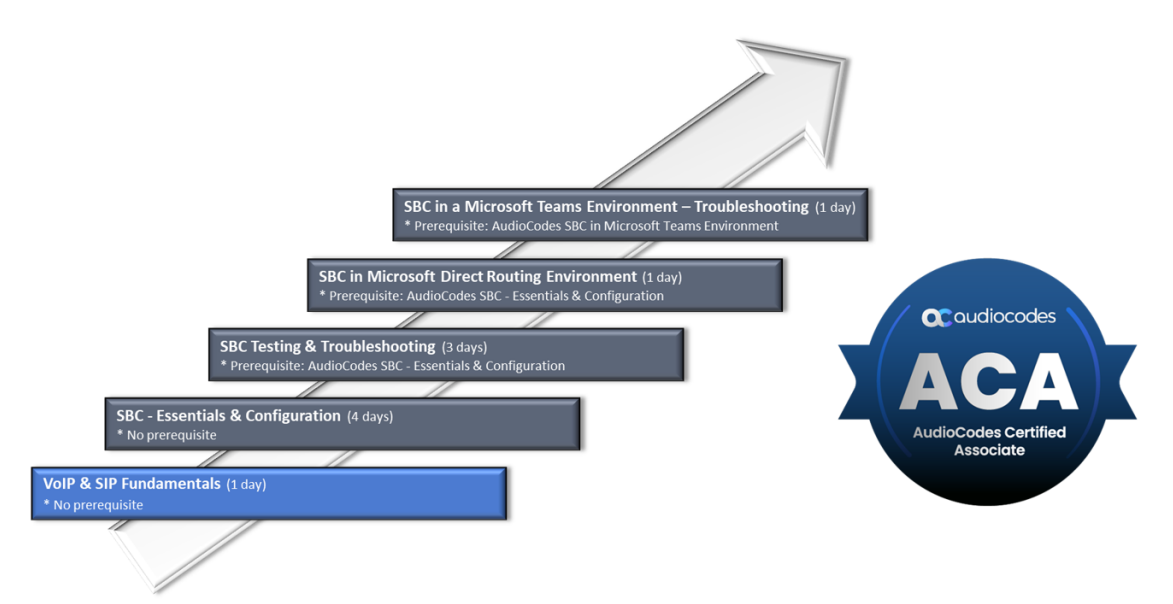

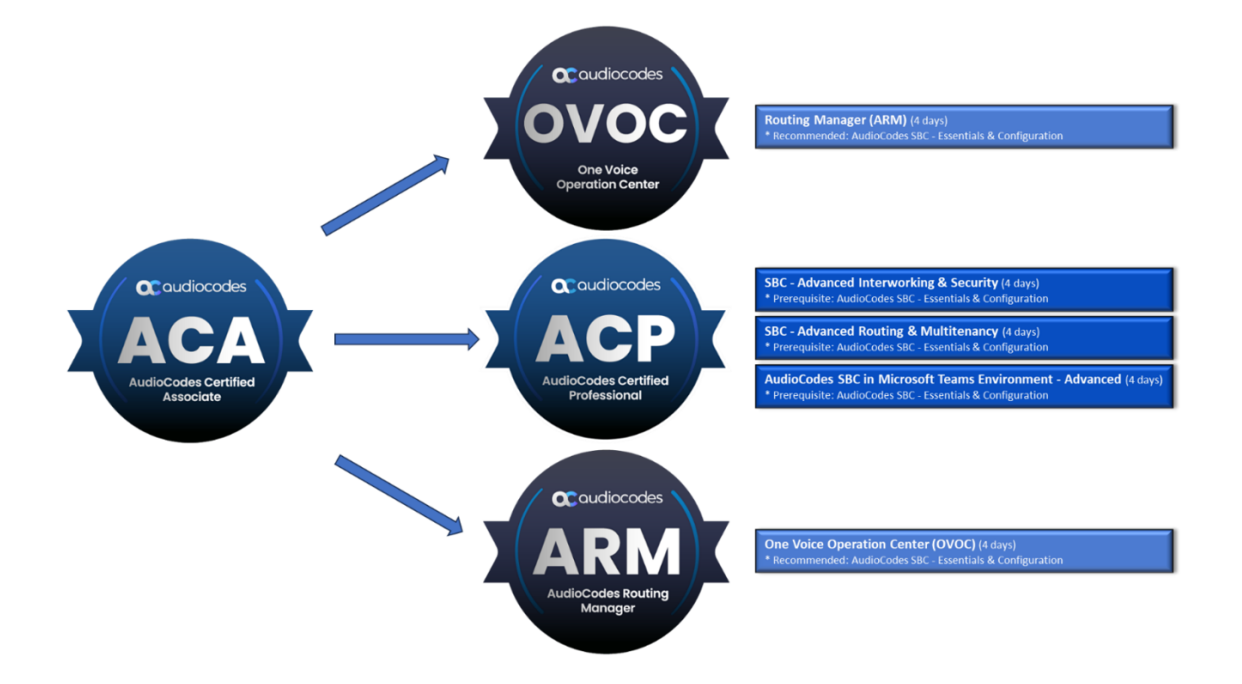

# <span id="page-8-0"></span>**2 AudioCodes Training Courses**

This section provides detailed information of the training courses for the following AudioCodes products:

- SBC [below](#page-8-1)
- OVOC on [page 25](#page-28-0)
- ARM on [page 28](#page-31-0)
- Voca CIC on [page 30](#page-33-0)
- <span id="page-8-1"></span>■ [AudioCodes](#page-35-0) Meeting Rooms on page 32

#### **SBC**

This section describes the training sessions for AudioCodes Session Border Controllers (SBC):

- AudioCodes SBC Essentials & [Configuration](#page-8-2) below
- AudioCodes SBC Testing & [Troubleshooting](#page-10-0) on page 7
- AudioCodes SBC Advanced [Interworking](#page-12-0) & Security on page 9
- AudioCodes SBC Advanced Routing & [Multitenancy](#page-14-0) on page 11
- AudioCodes SBC in Microsoft Teams [Environment](#page-15-0) Advanced on page 12
- <span id="page-8-2"></span>■ [One-Day](#page-17-0) Courses on page 14

#### **AudioCodes SBC - Essentials & Configuration**

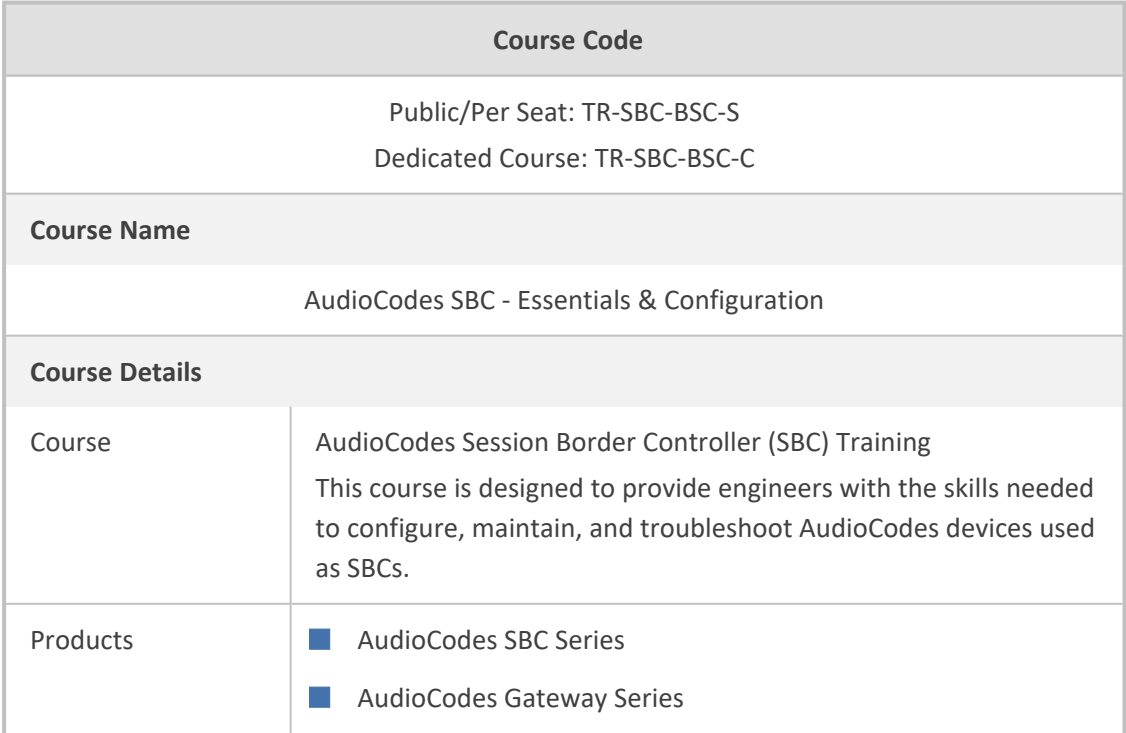

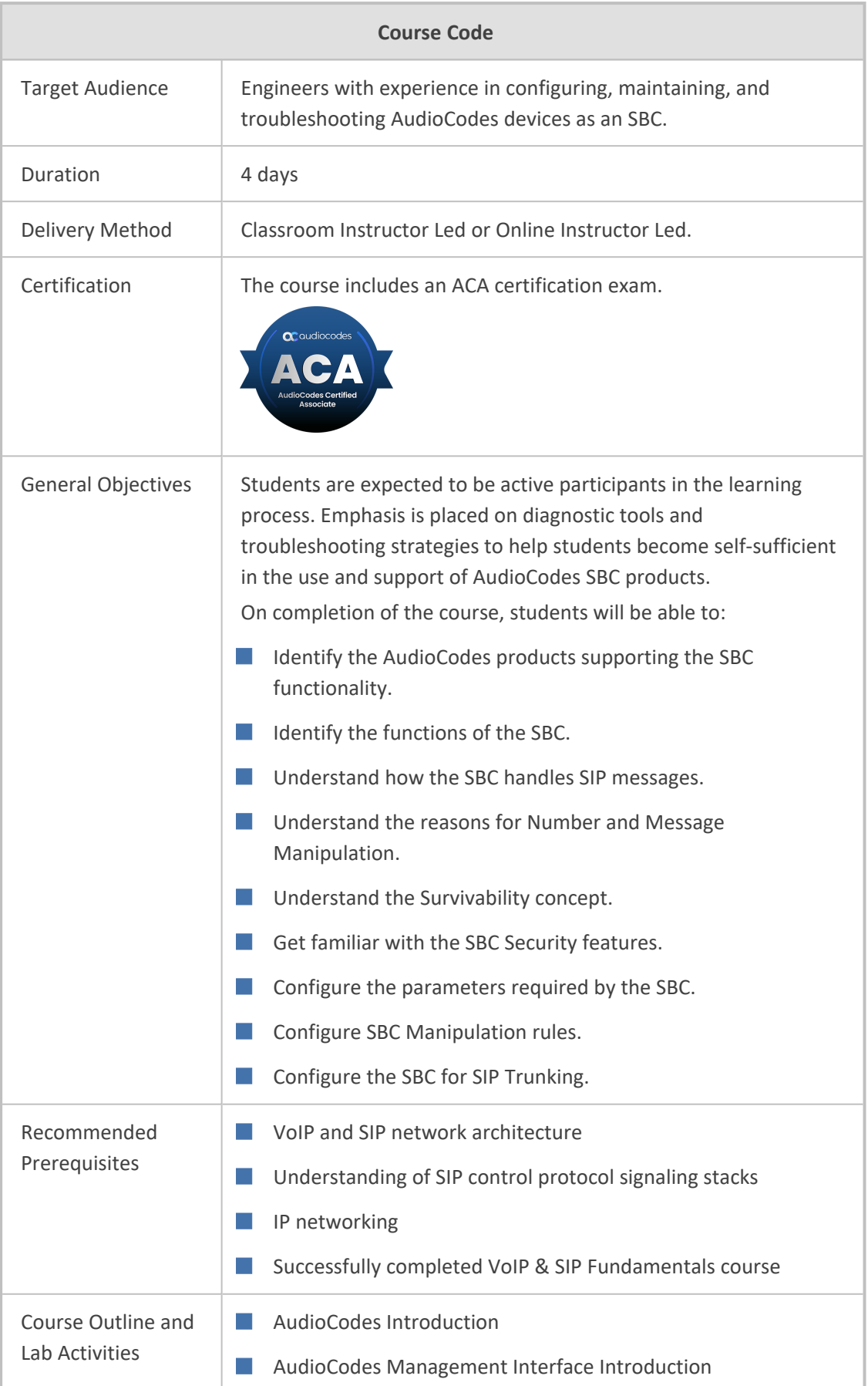

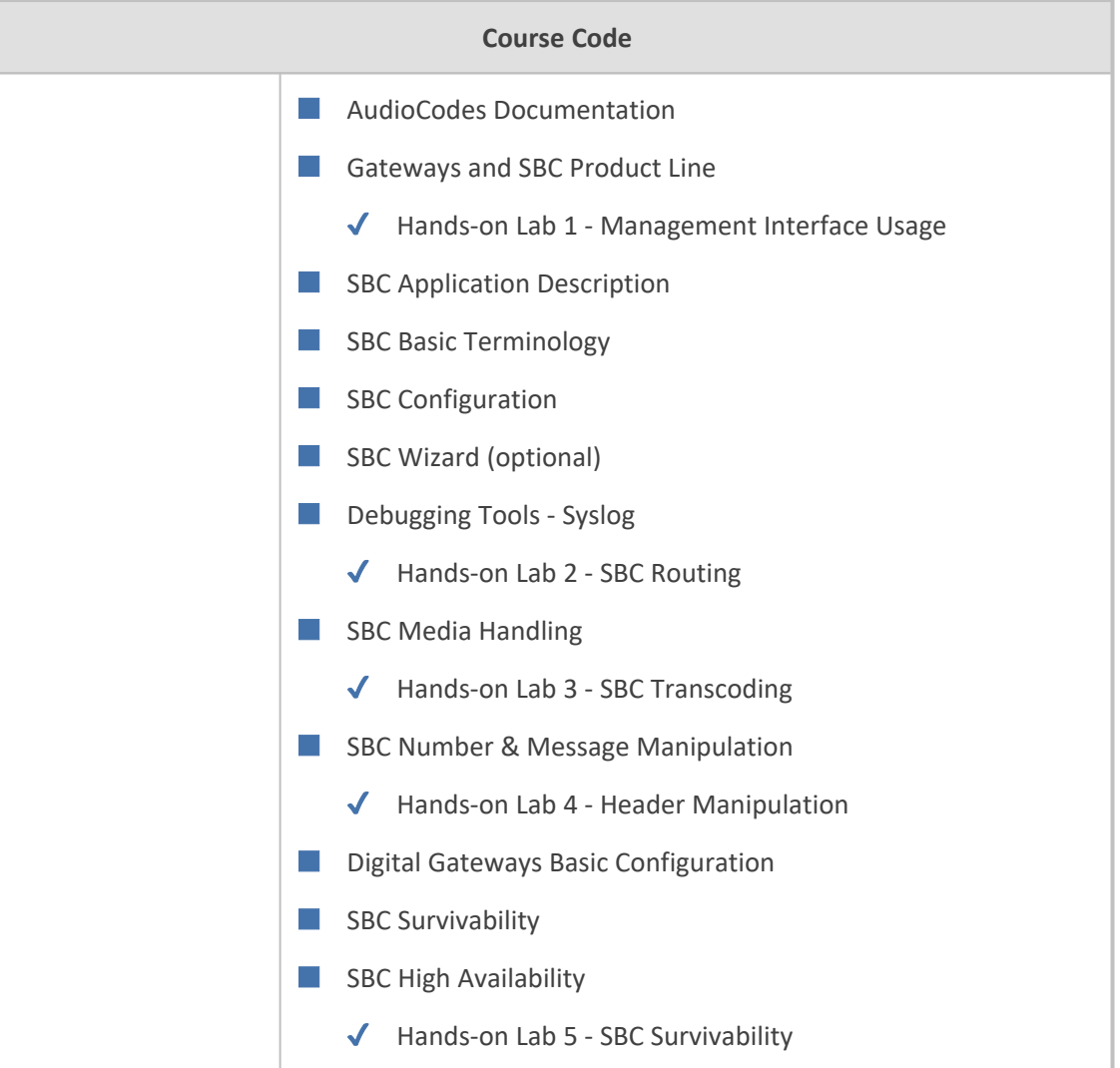

# <span id="page-10-0"></span>**AudioCodes SBC - Testing & Troubleshooting**

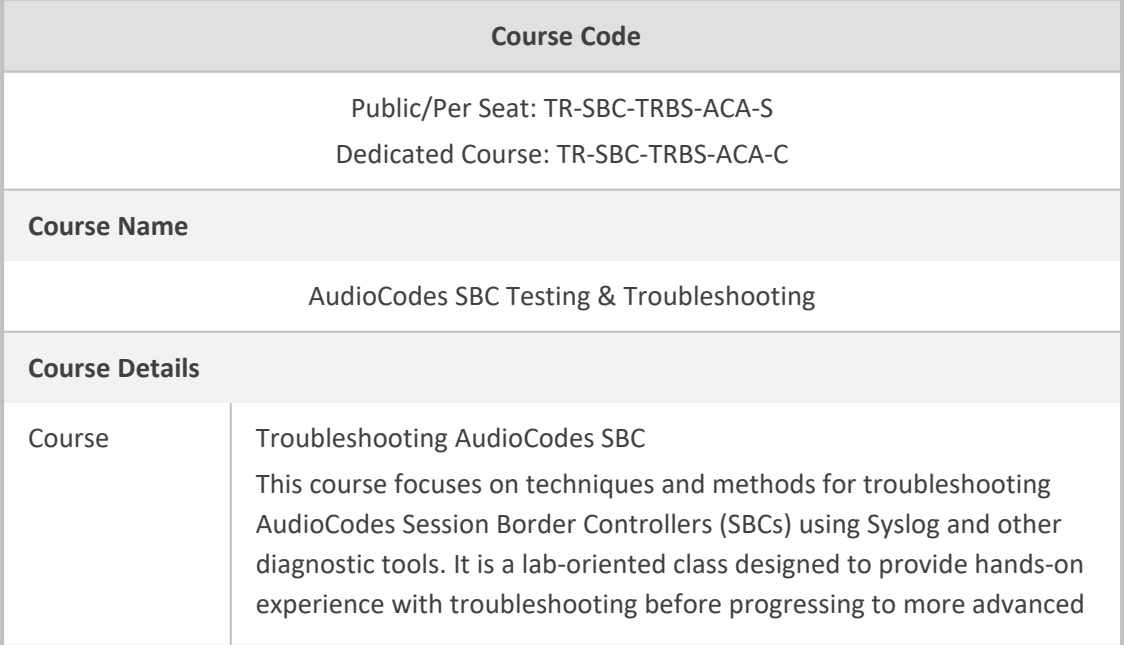

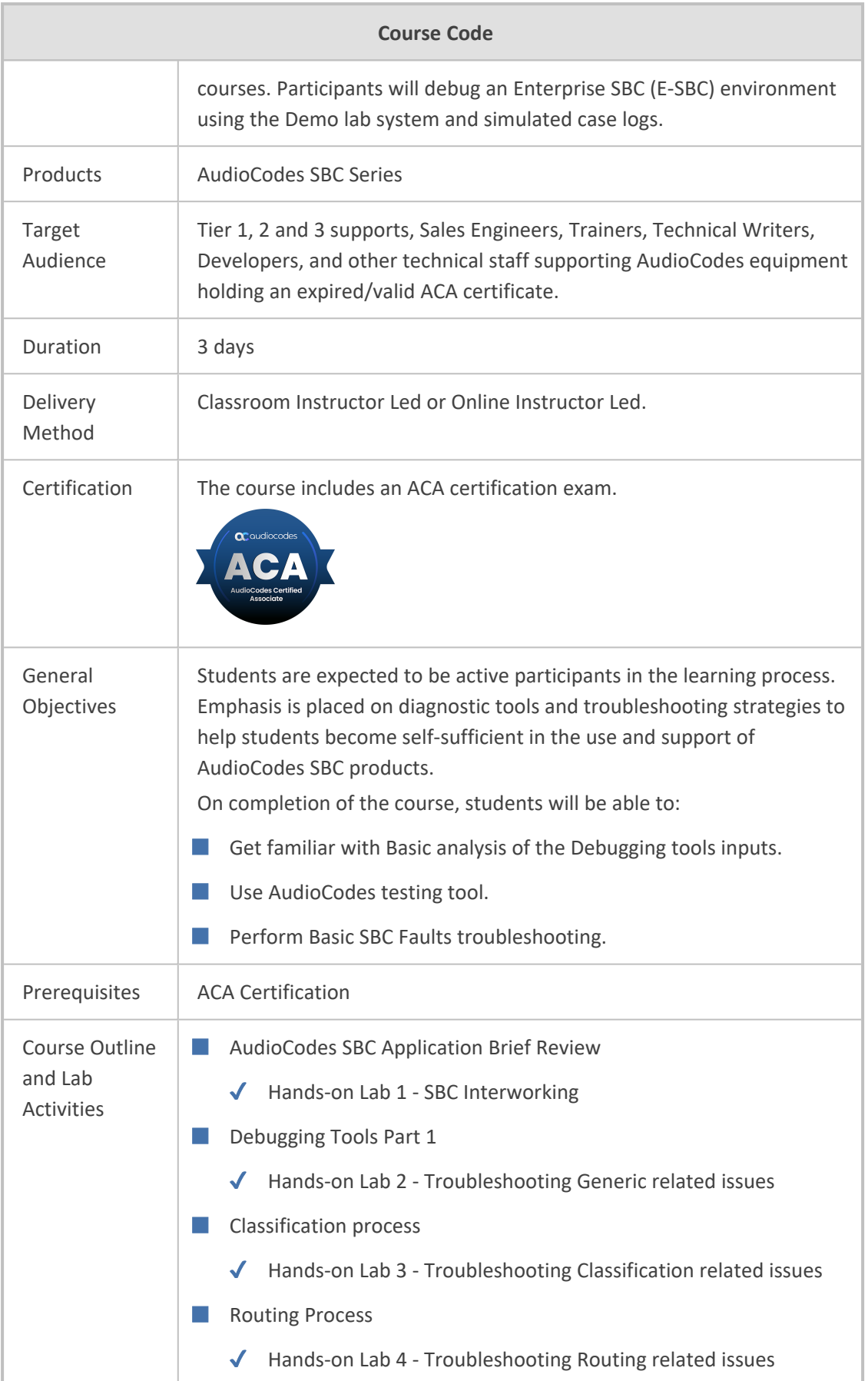

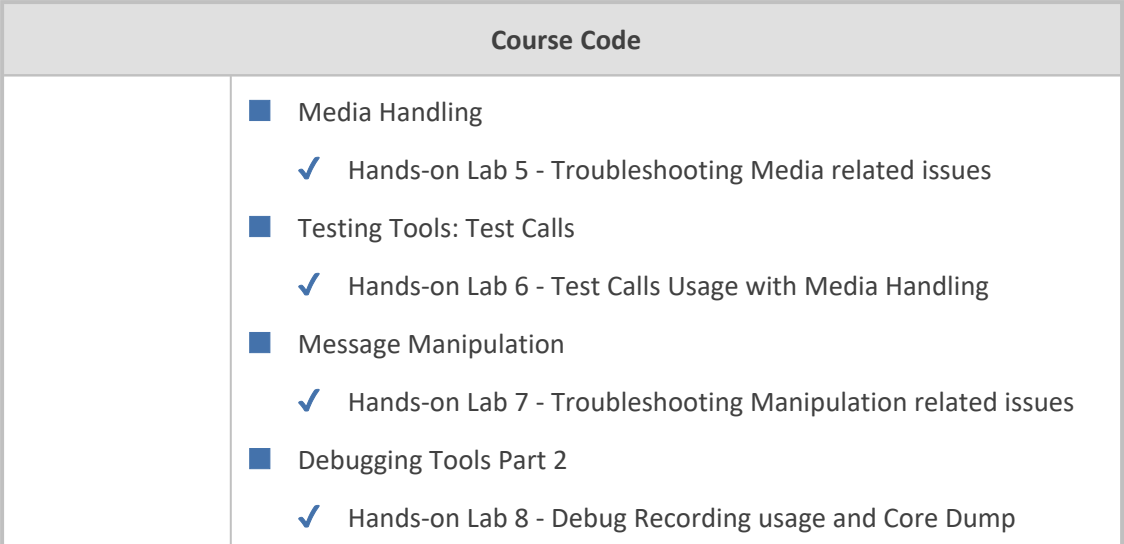

# <span id="page-12-0"></span>**AudioCodes SBC - Advanced Interworking & Security**

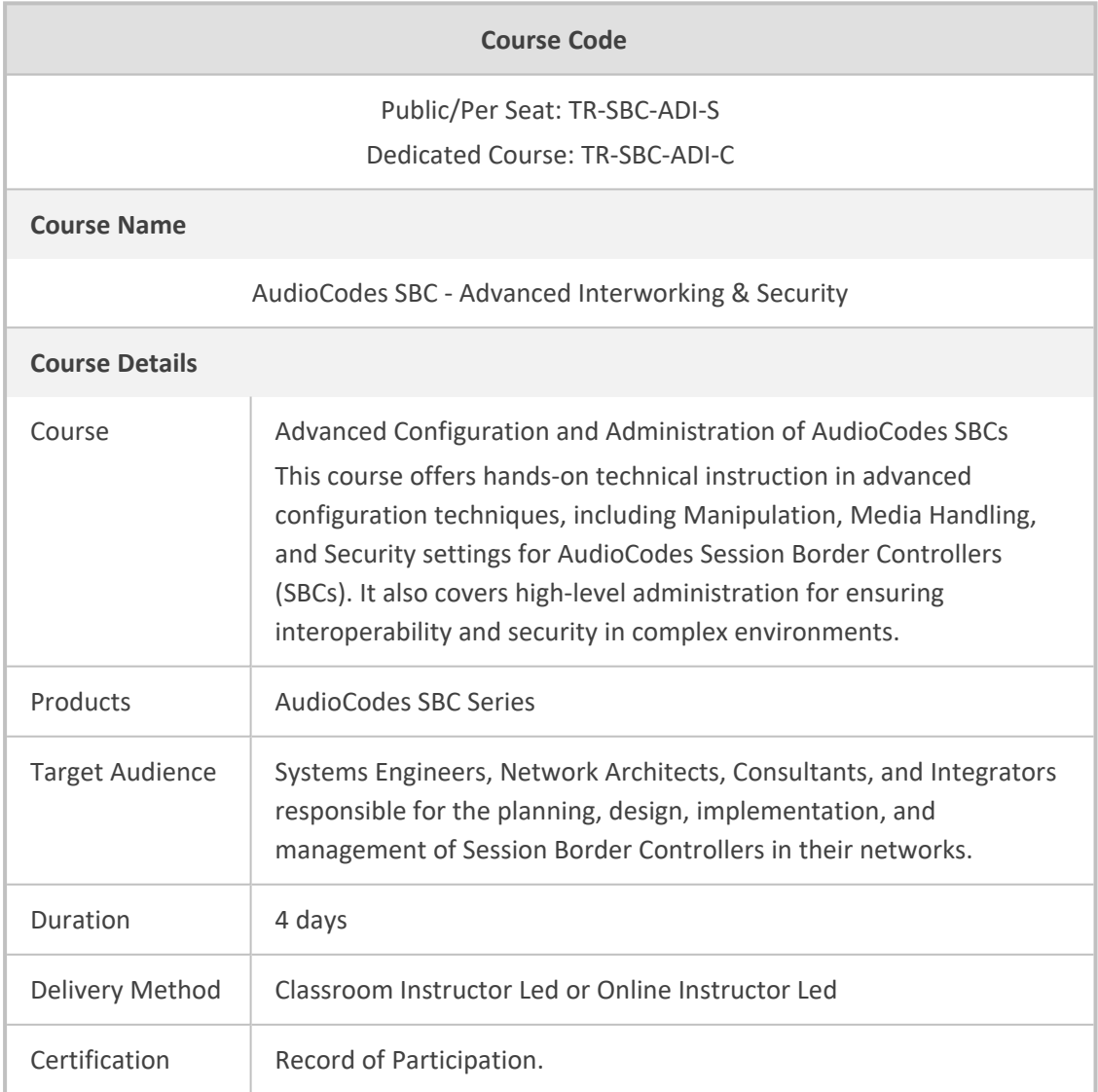

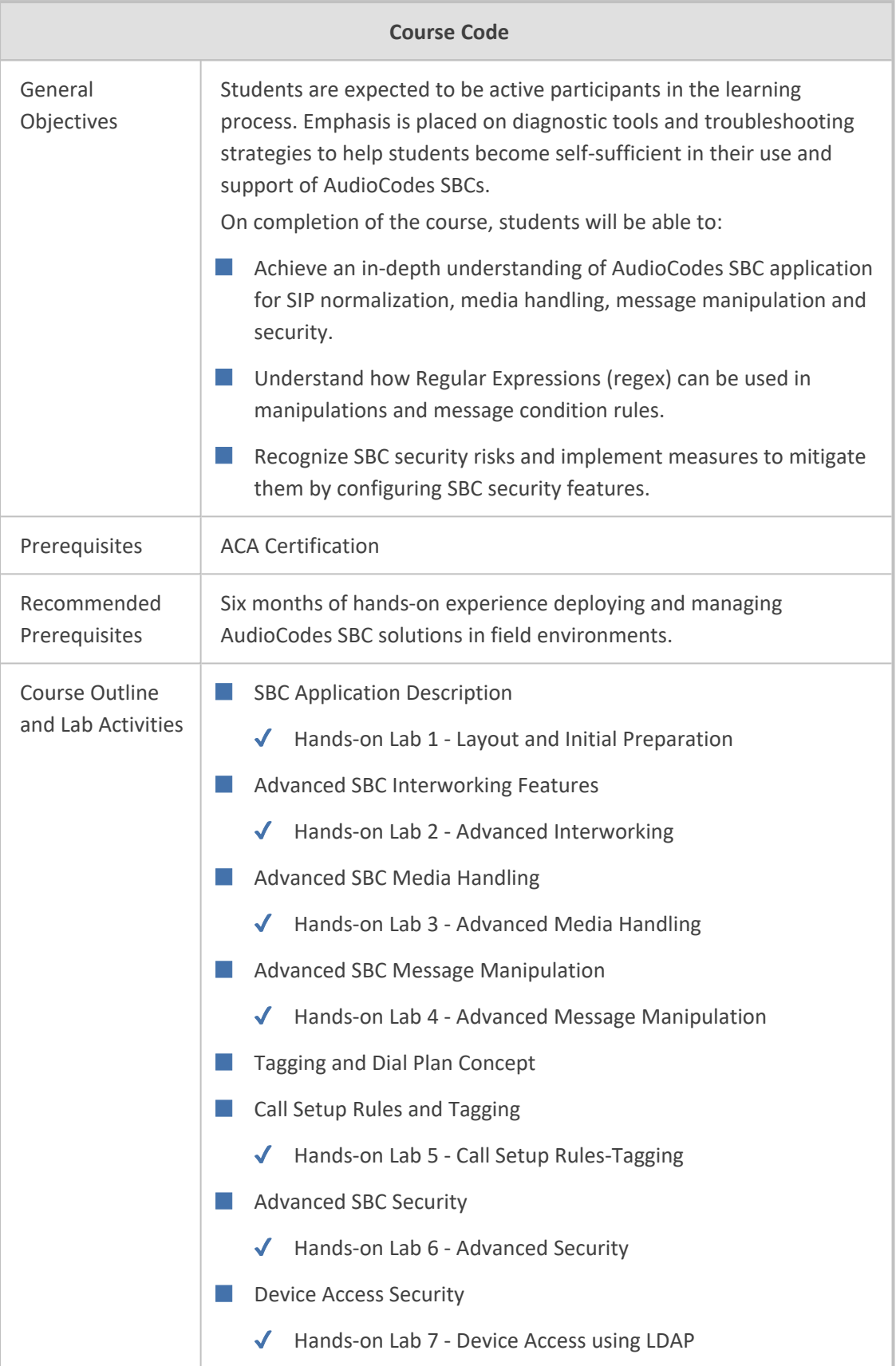

# <span id="page-14-0"></span>**AudioCodes SBC - Advanced Routing & Multitenancy**

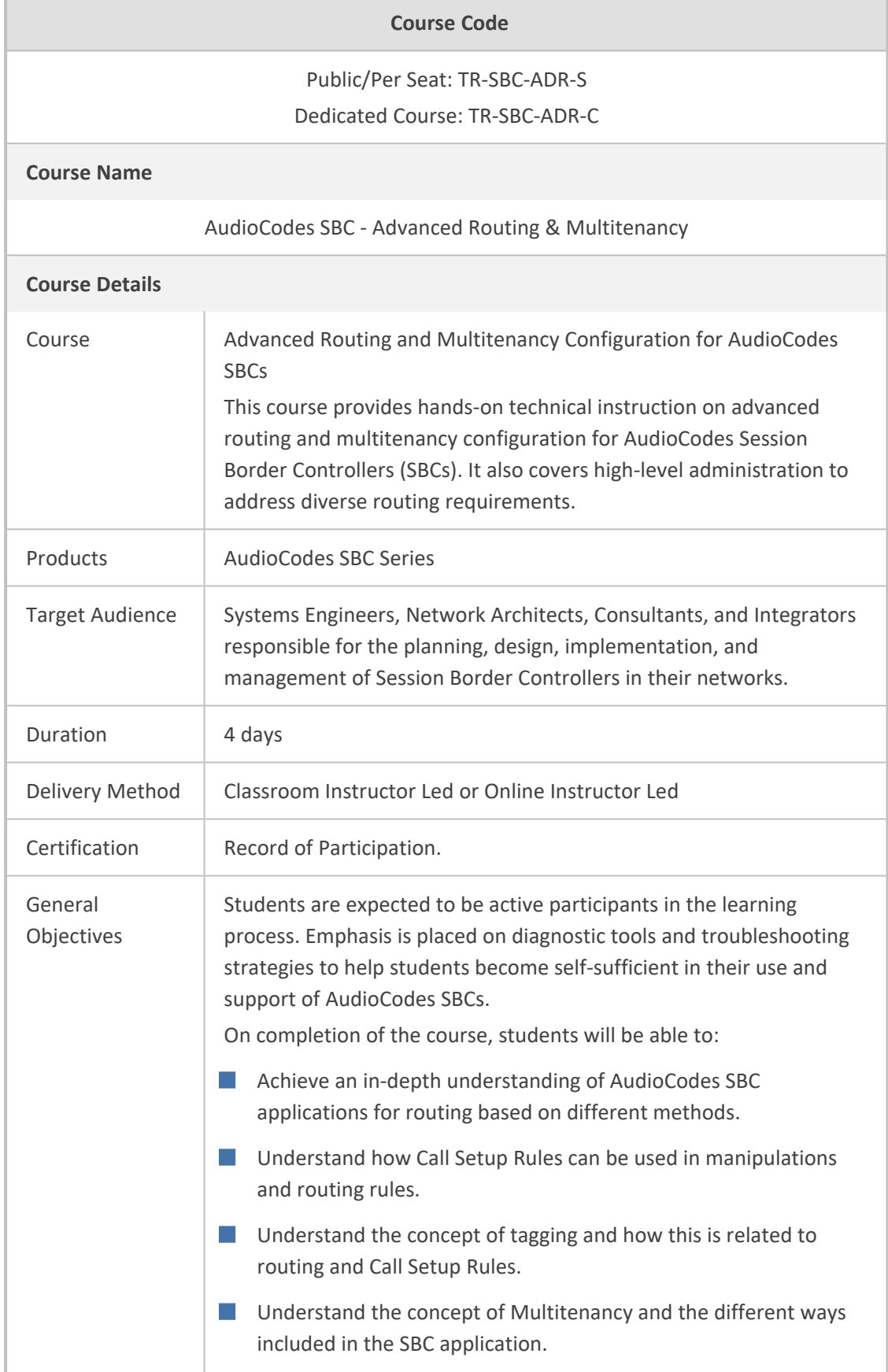

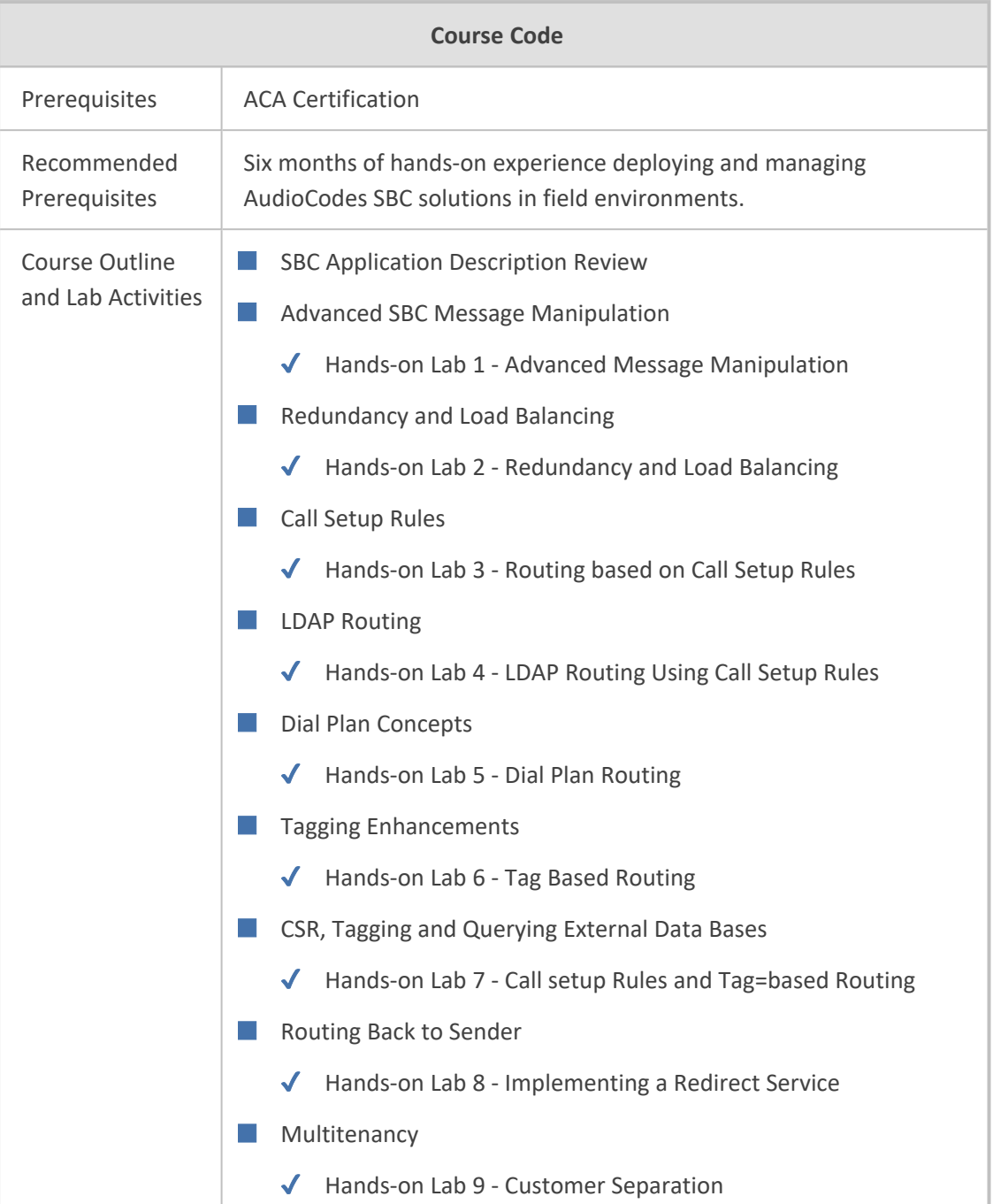

## <span id="page-15-0"></span>**AudioCodes SBC in Microsoft Teams Environment - Advanced**

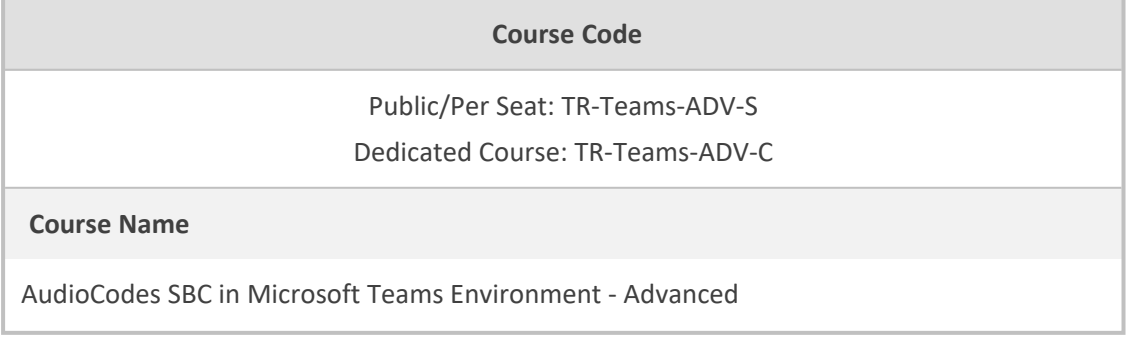

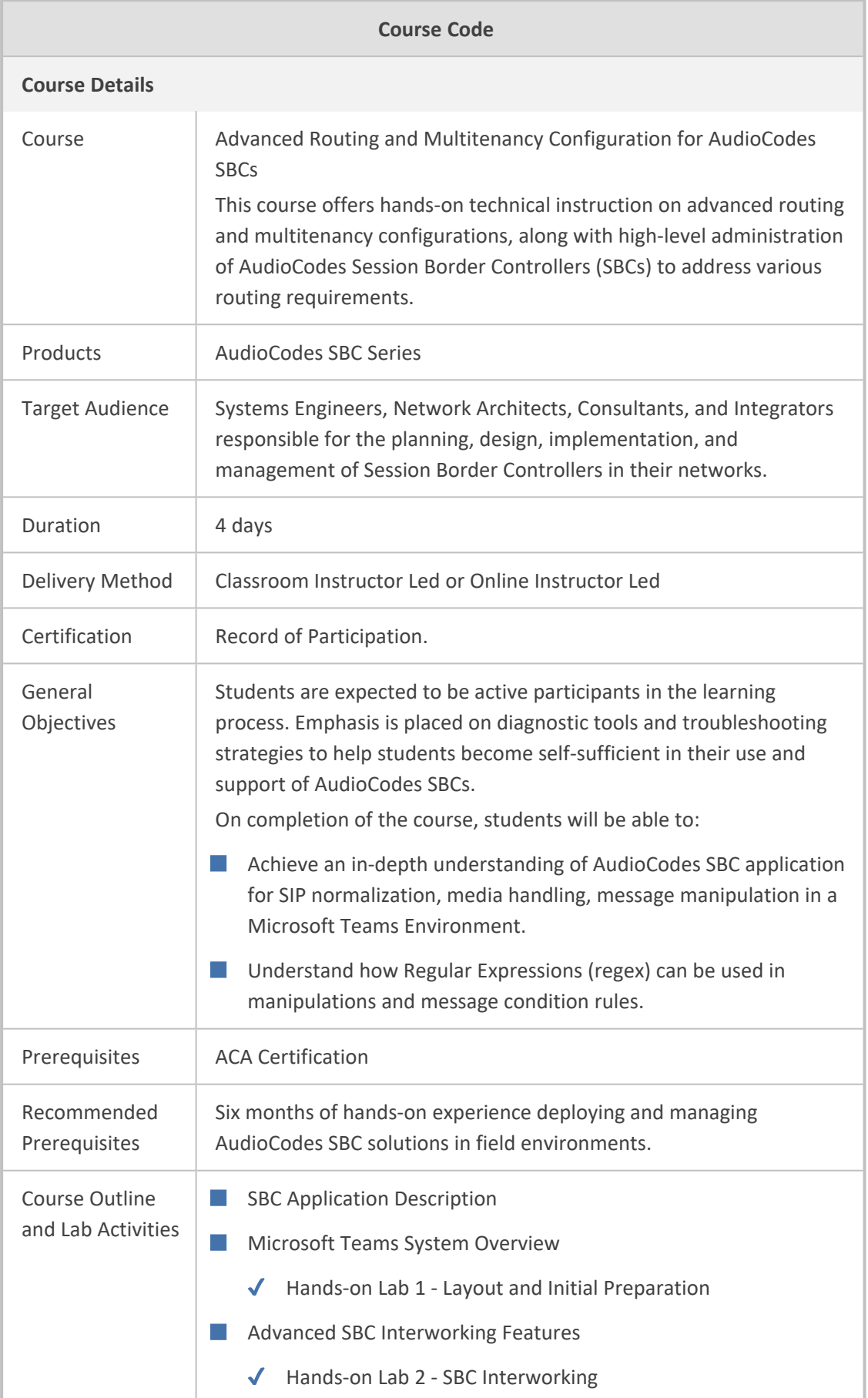

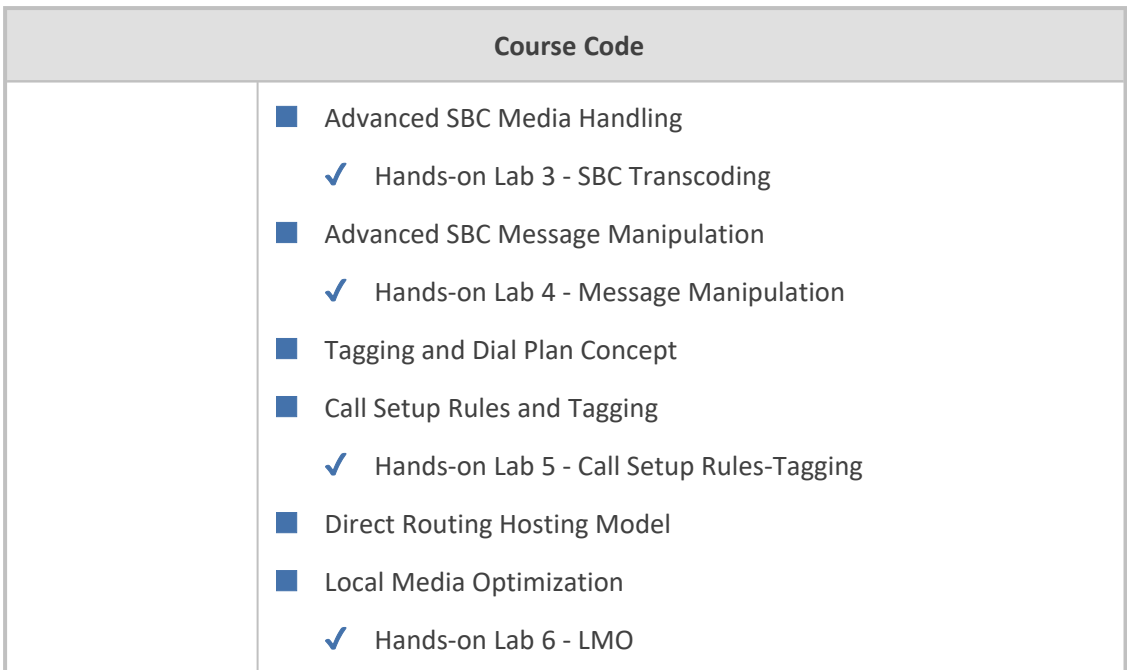

#### <span id="page-17-0"></span>**One-Day Courses**

This section describes the on-day training courses for AudioCodes SBC:

- [AudioCodes](#page-17-1) SBC Monitoring below
- AudioCodes SBC [Interworking](#page-18-0) Features on the next page
- AudioCodes SBC Message [Manipulation](#page-20-0) on page 17
- [AudioCodes](#page-21-0) SBC Security on page 18
- [AudioCodes](#page-22-0) Mediant CE Installation & Stack Creation on page 19
- Teams Direct Routing [Survivable](#page-23-0) Branch Appliance (SBA) on page 20
- AudioCodes Solutions for a Zoom Phone [Environment](#page-24-0) on page 21
- VoIP & SIP [Fundamentals](#page-25-0) on page 22
- AudioCodes SBC in Microsoft Direct Routing [Environment](#page-26-0) on page 23
- <span id="page-17-1"></span>■ ACA [Recertification](#page-27-0) on page 24

#### **AudioCodes SBC - Monitoring**

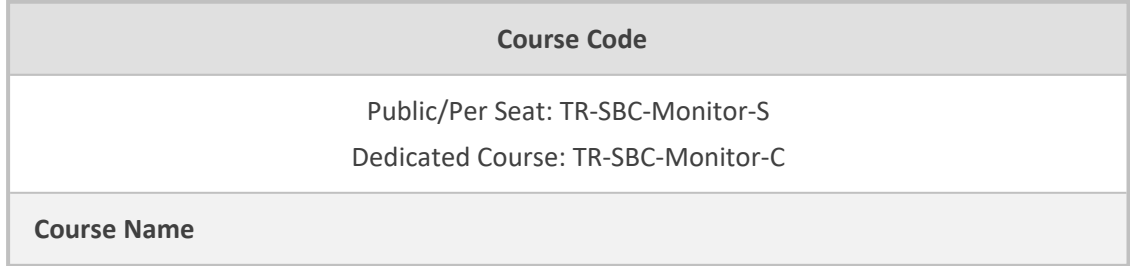

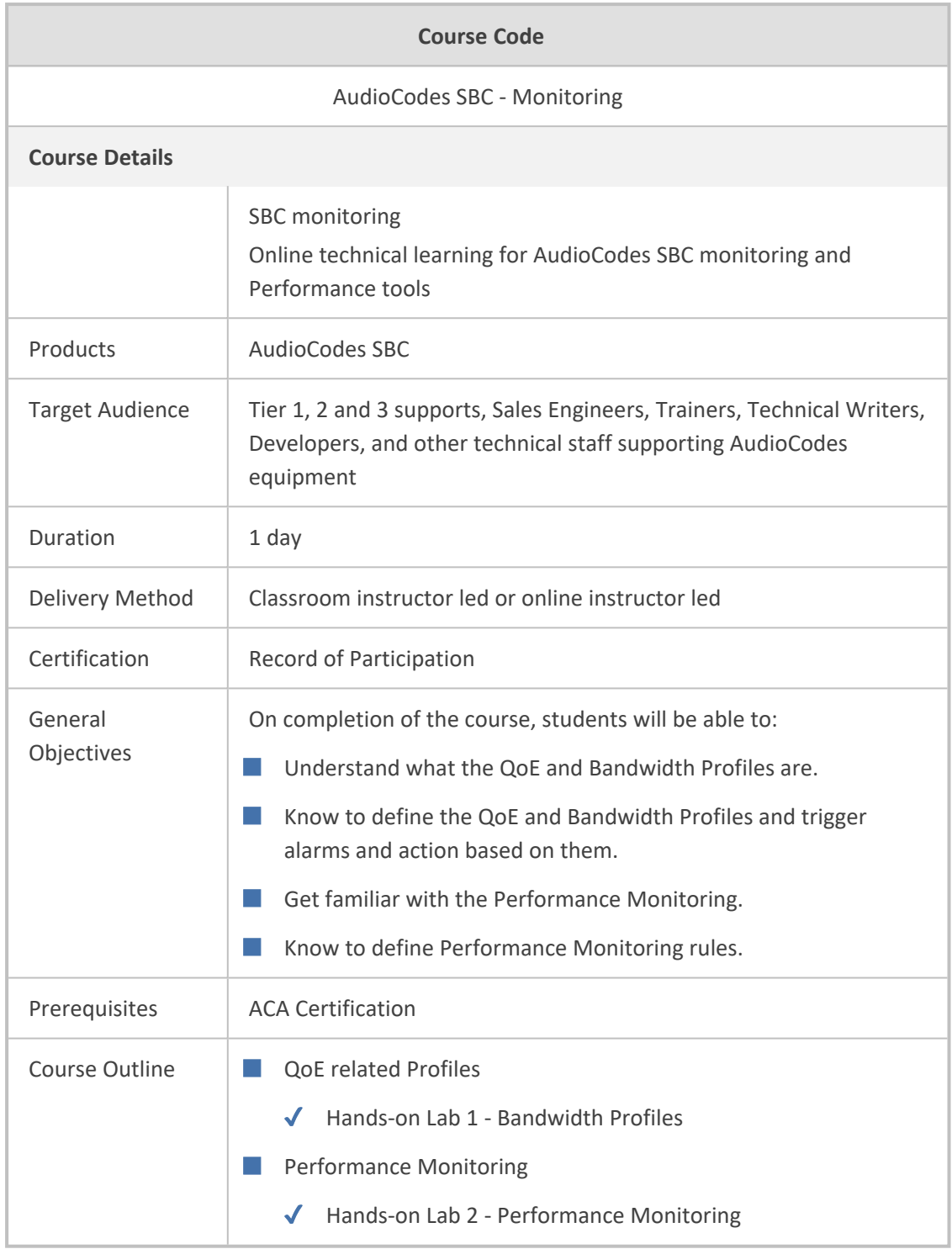

#### <span id="page-18-0"></span>**AudioCodes SBC - Interworking Features**

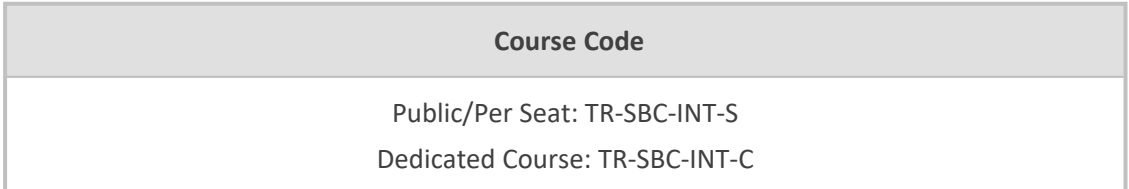

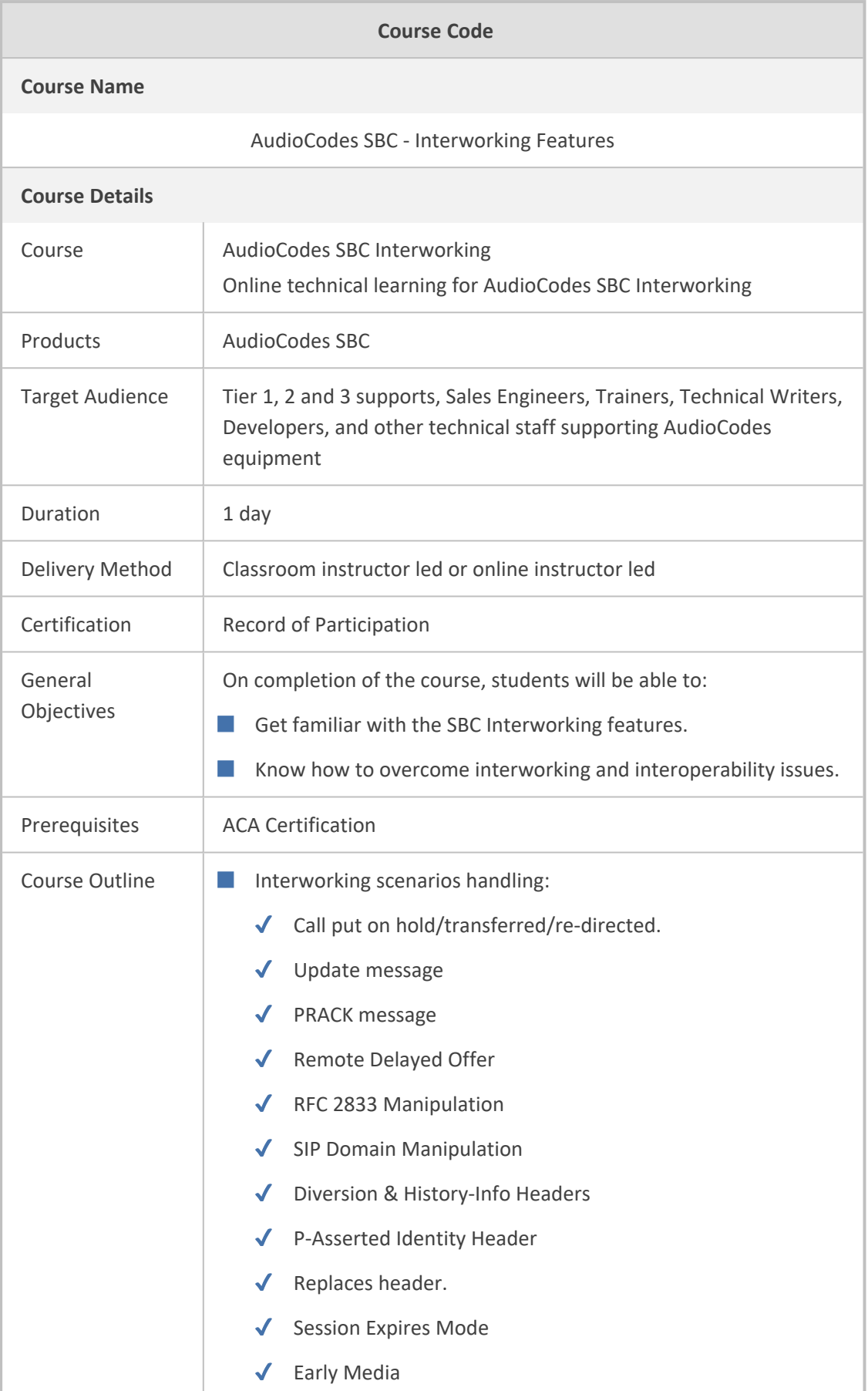

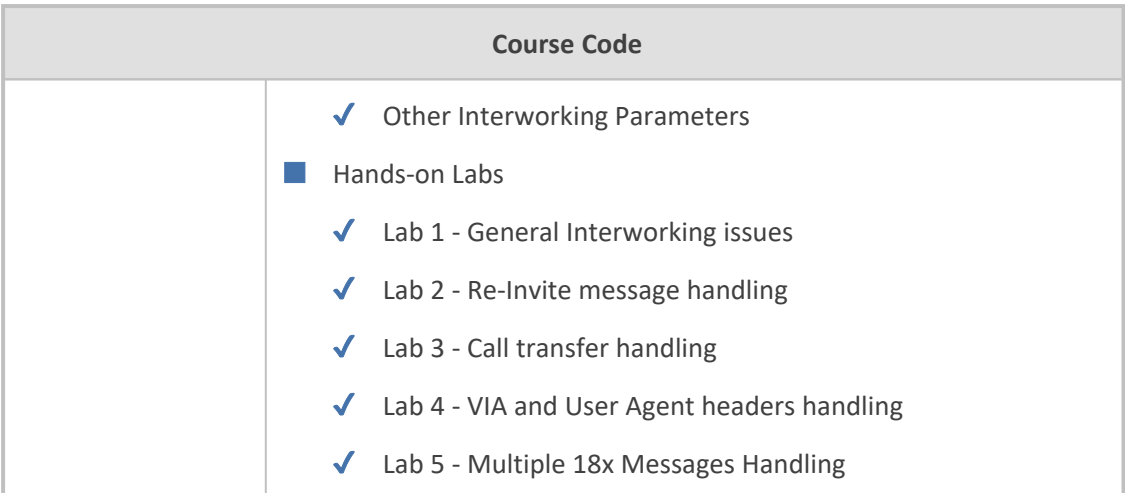

#### <span id="page-20-0"></span>**AudioCodes SBC - Message Manipulation**

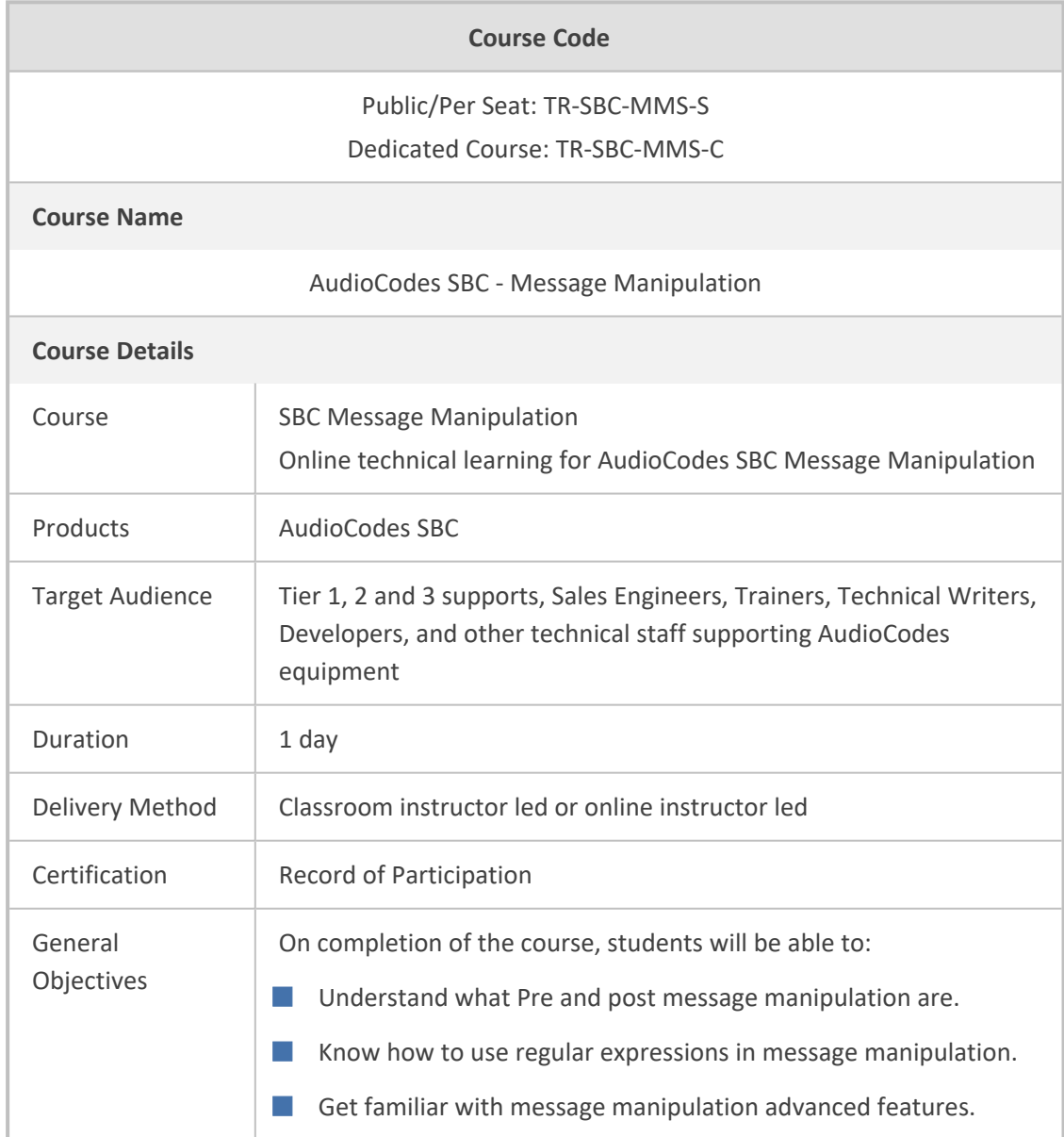

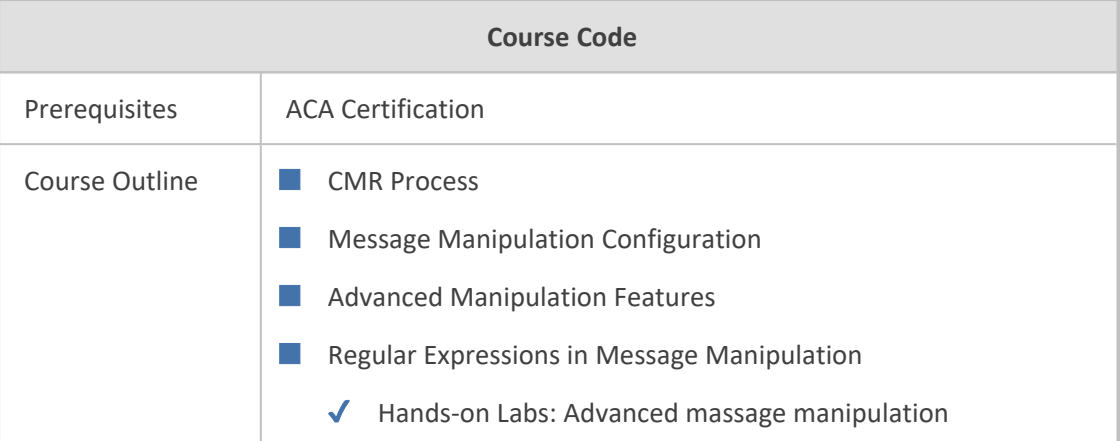

#### <span id="page-21-0"></span>**AudioCodes SBC - Security**

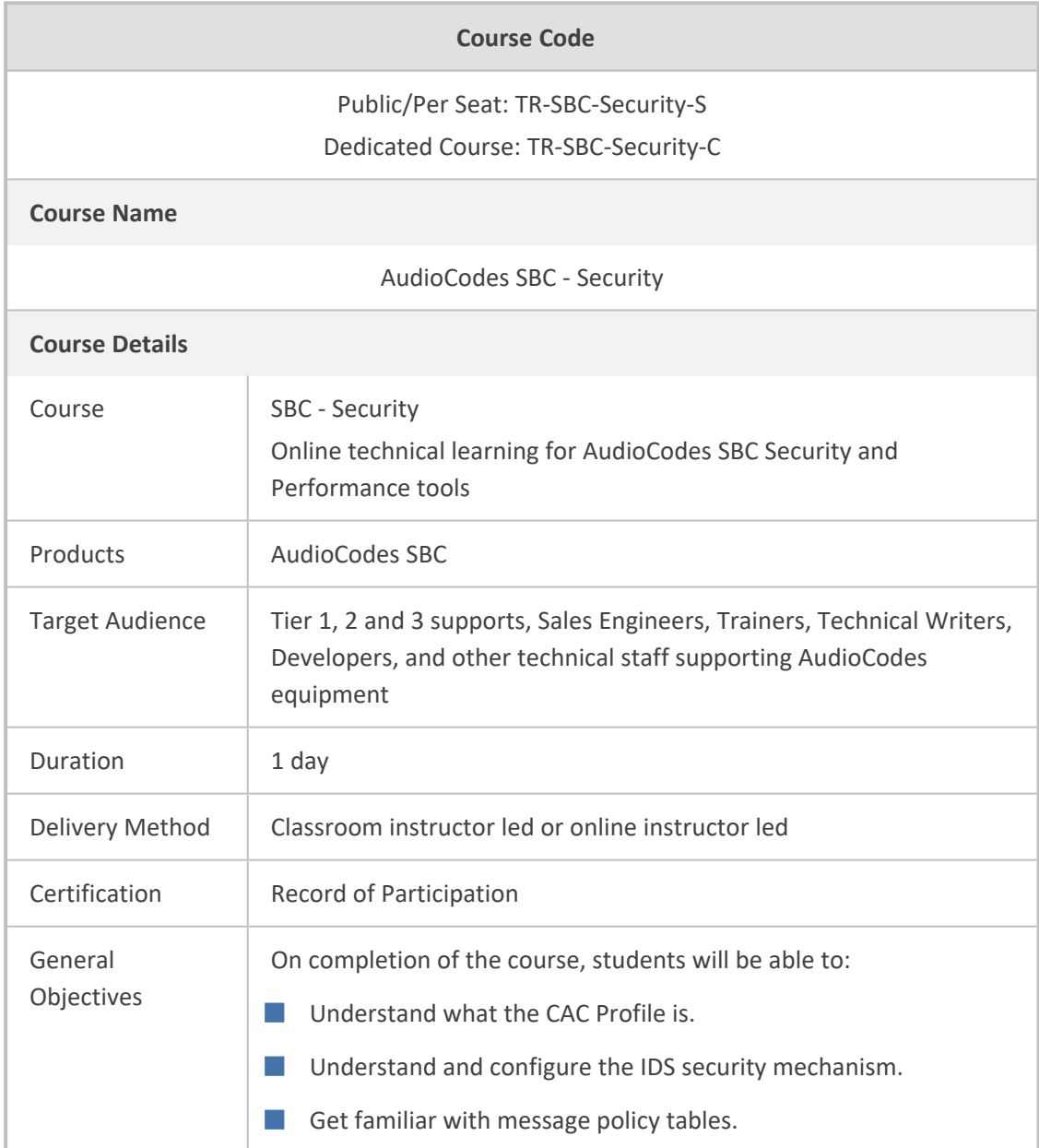

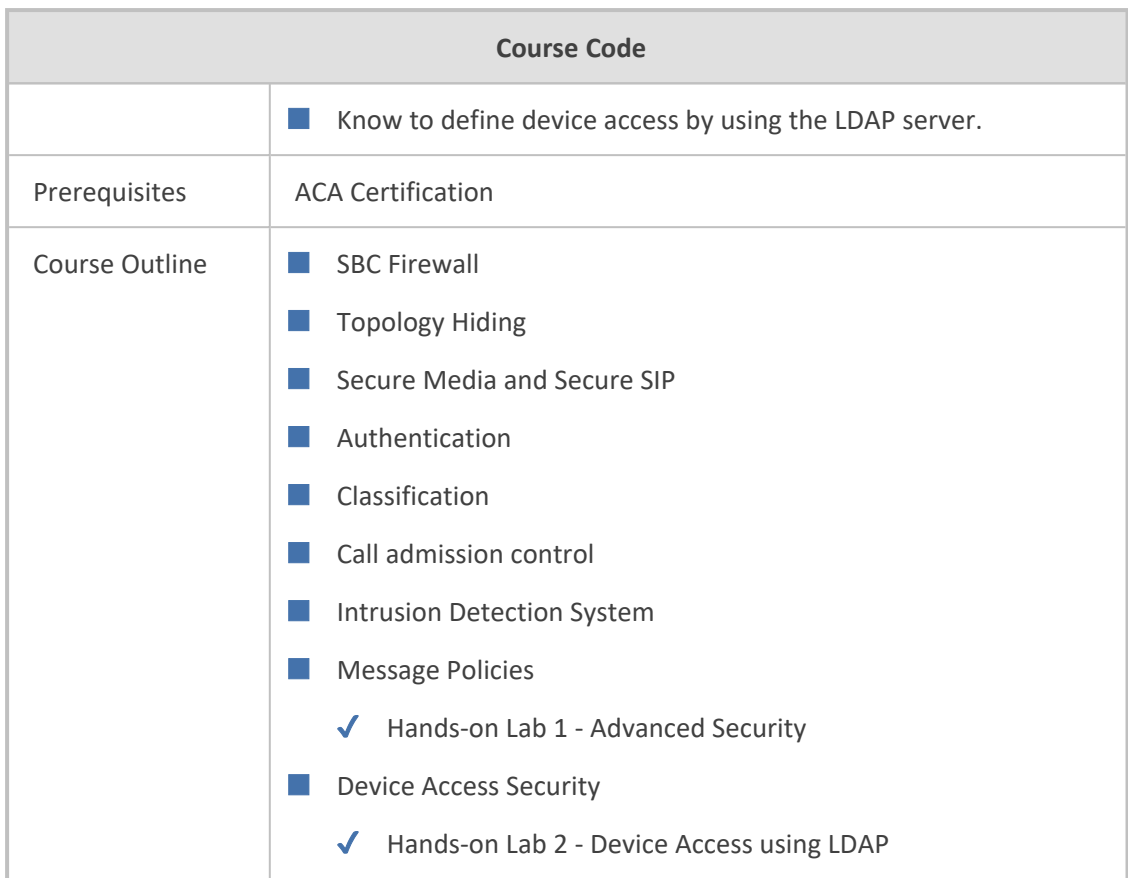

#### <span id="page-22-0"></span>**AudioCodes Mediant CE Installation & Stack Creation**

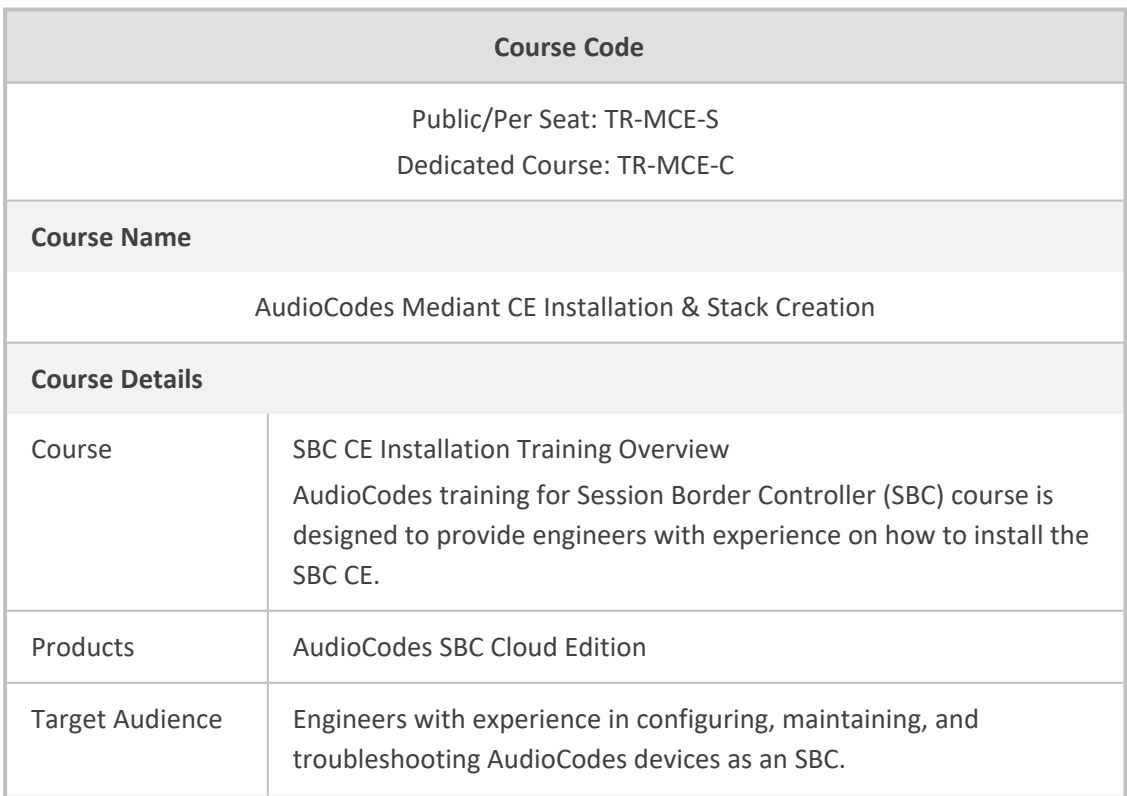

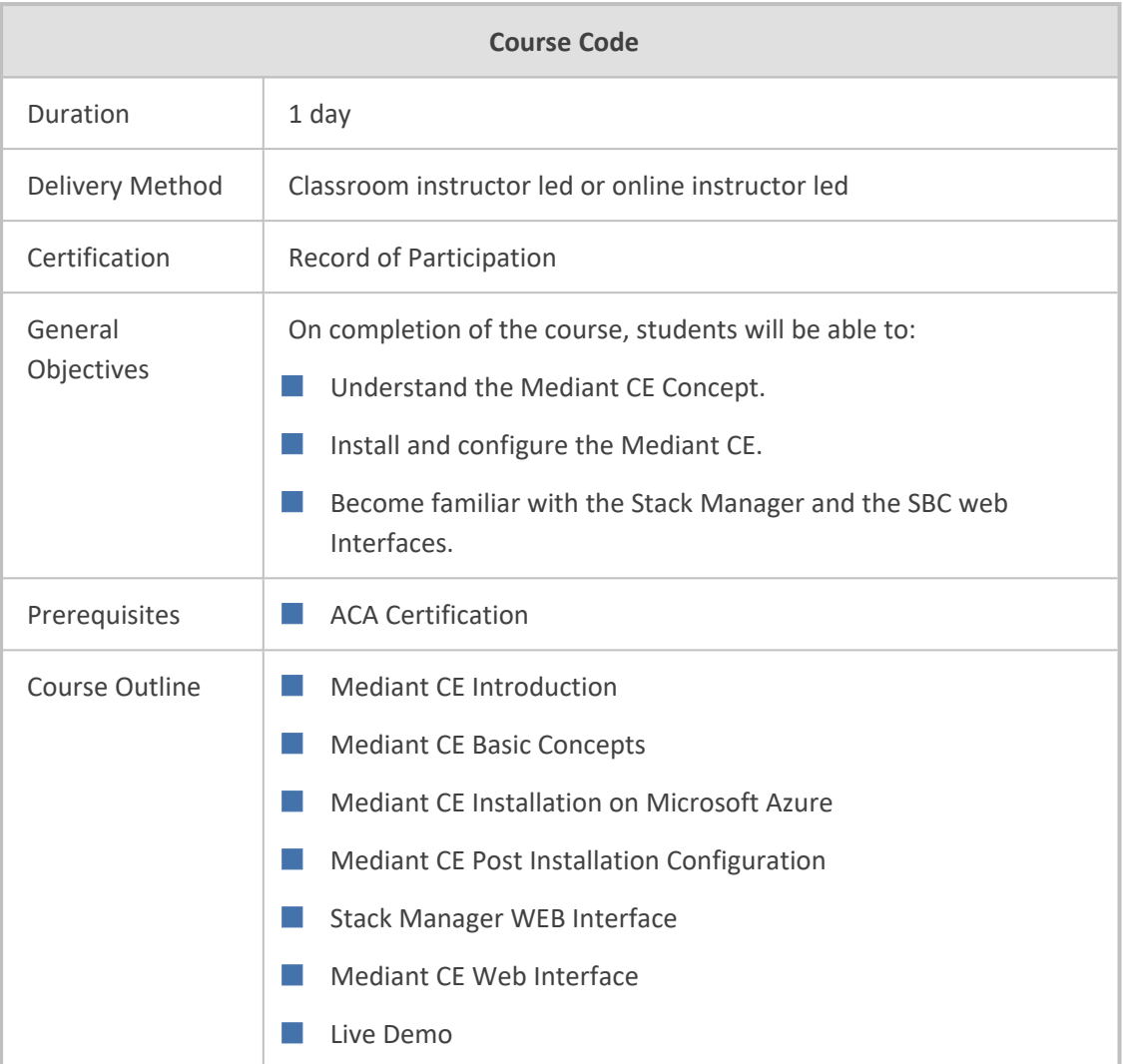

## <span id="page-23-0"></span>**Teams Direct Routing Survivable Branch Appliance (SBA)**

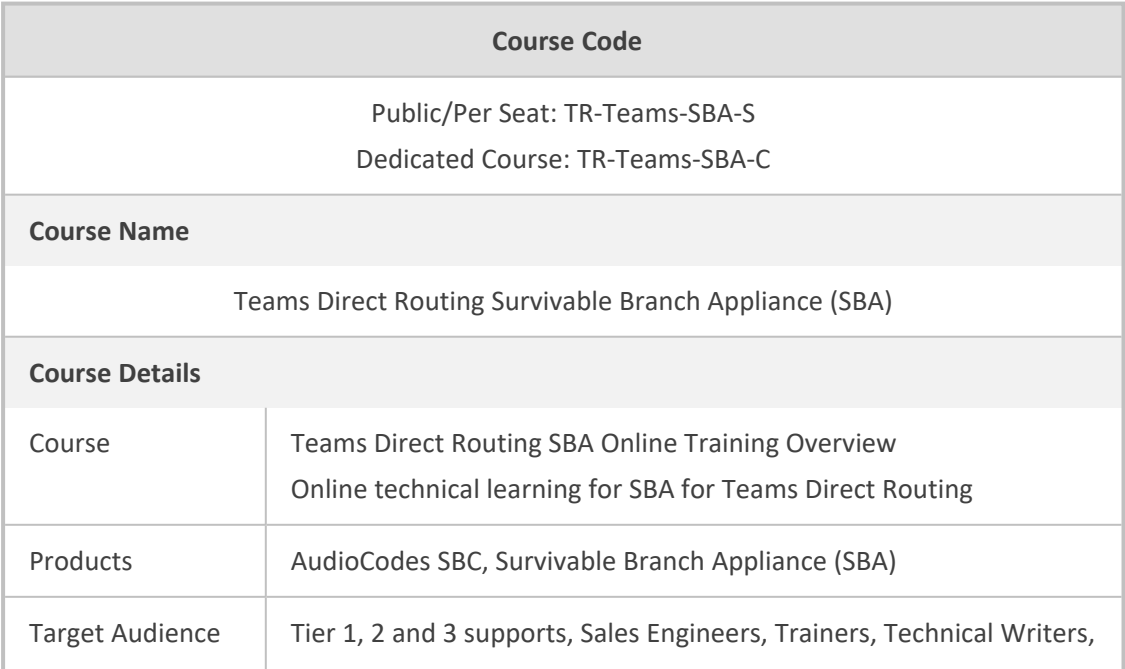

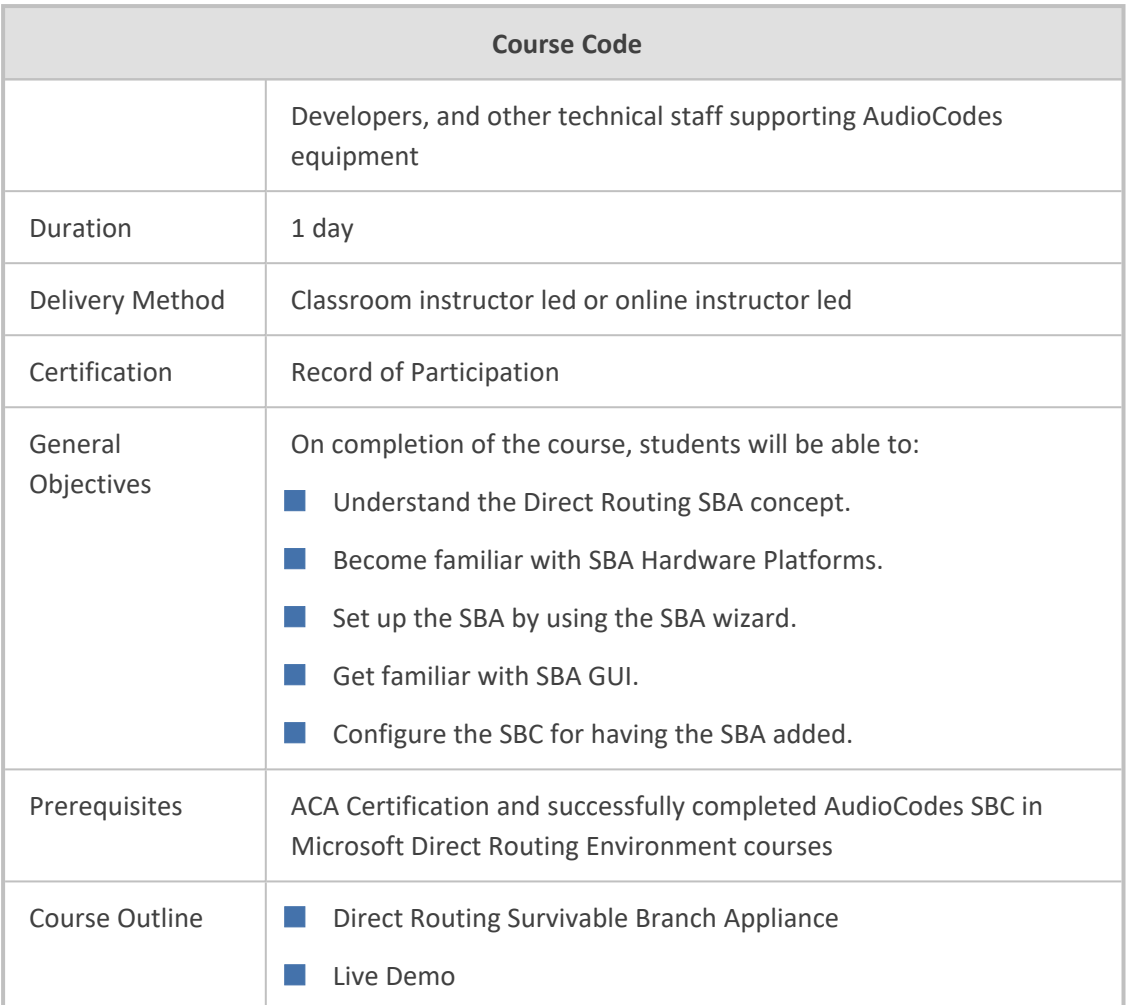

#### <span id="page-24-0"></span>**AudioCodes Solutions for a Zoom Phone Environment**

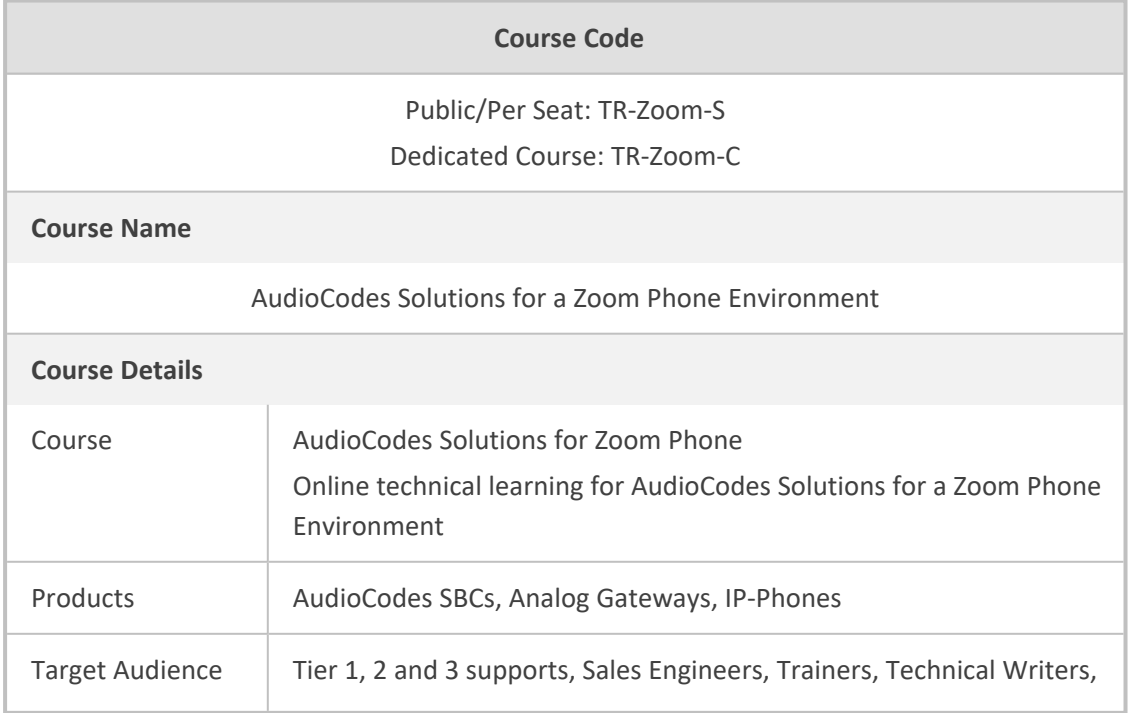

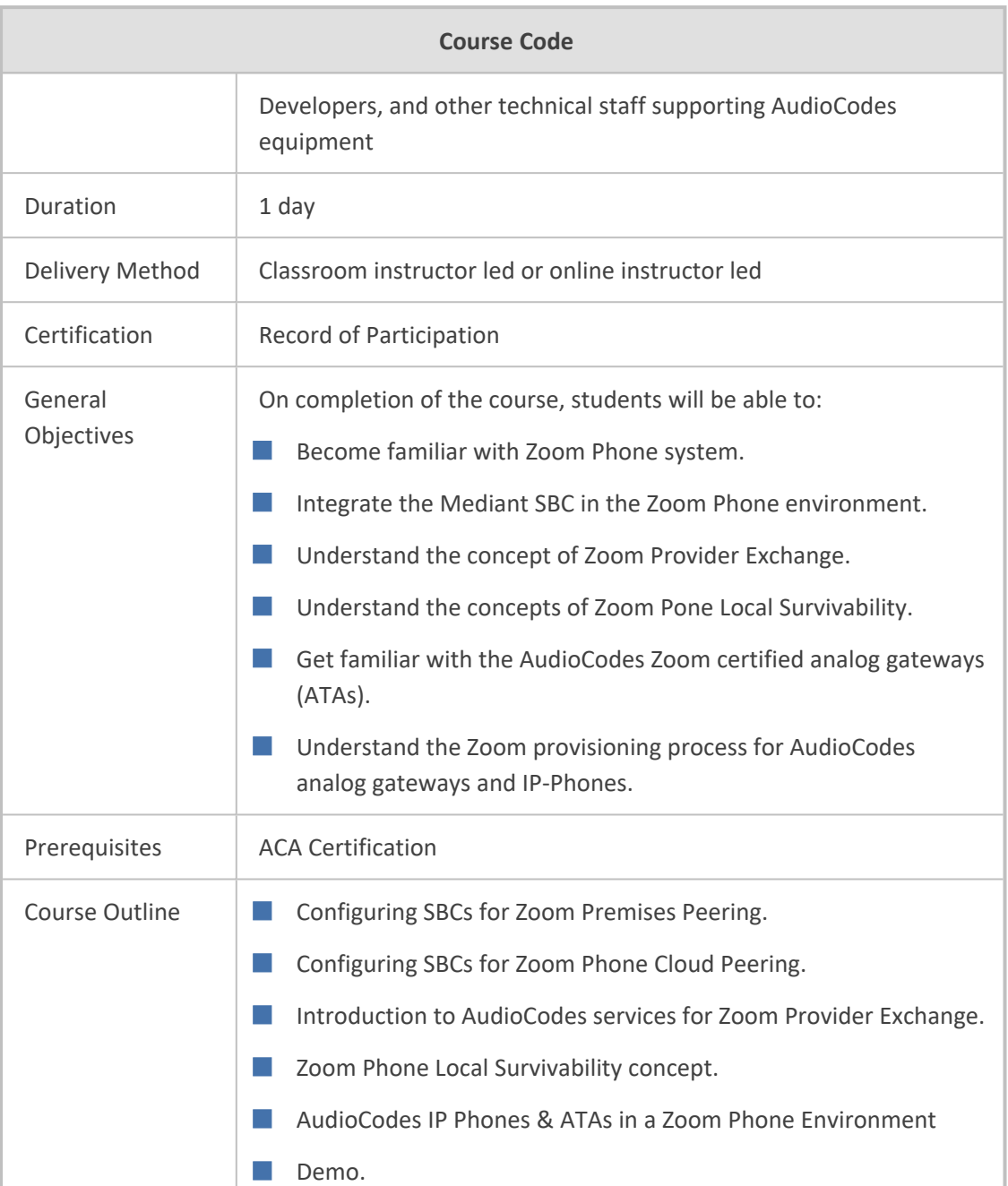

#### <span id="page-25-0"></span>**VoIP & SIP Fundamentals**

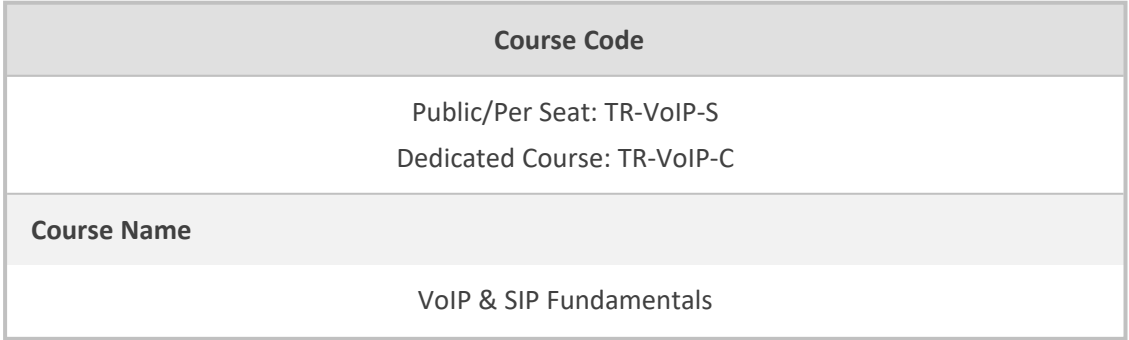

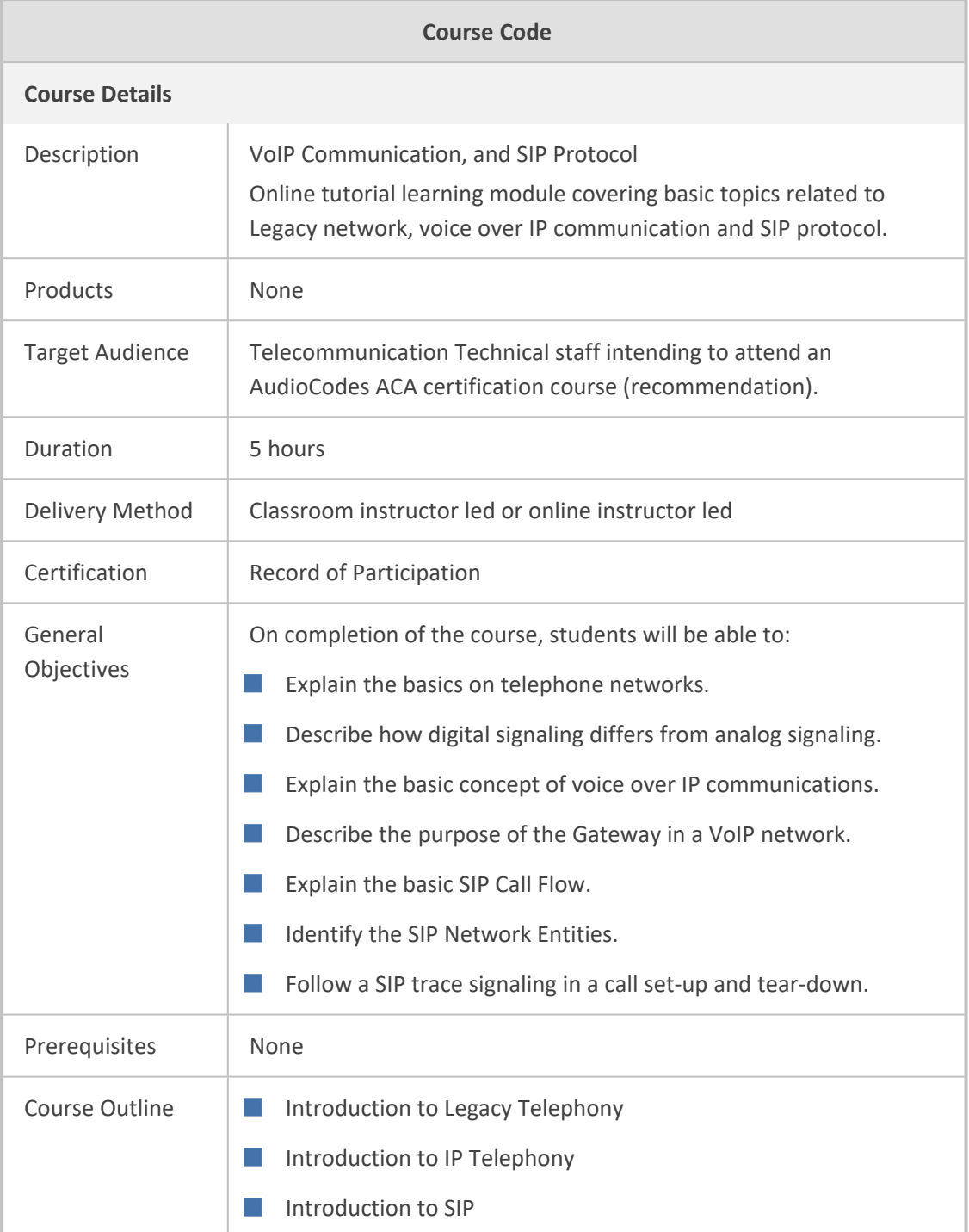

#### <span id="page-26-0"></span>**AudioCodes SBC in Microsoft Direct Routing Environment**

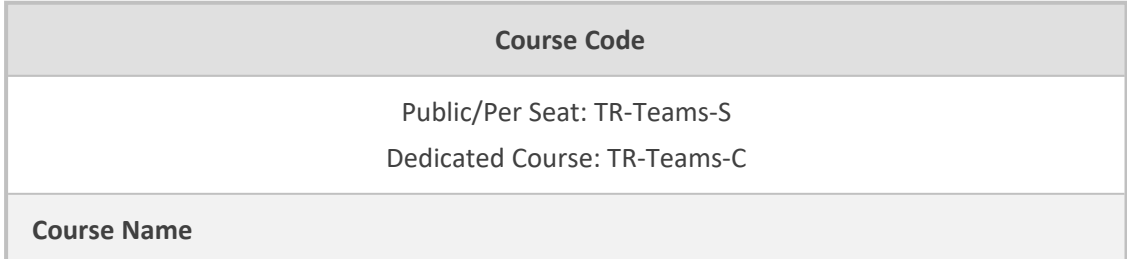

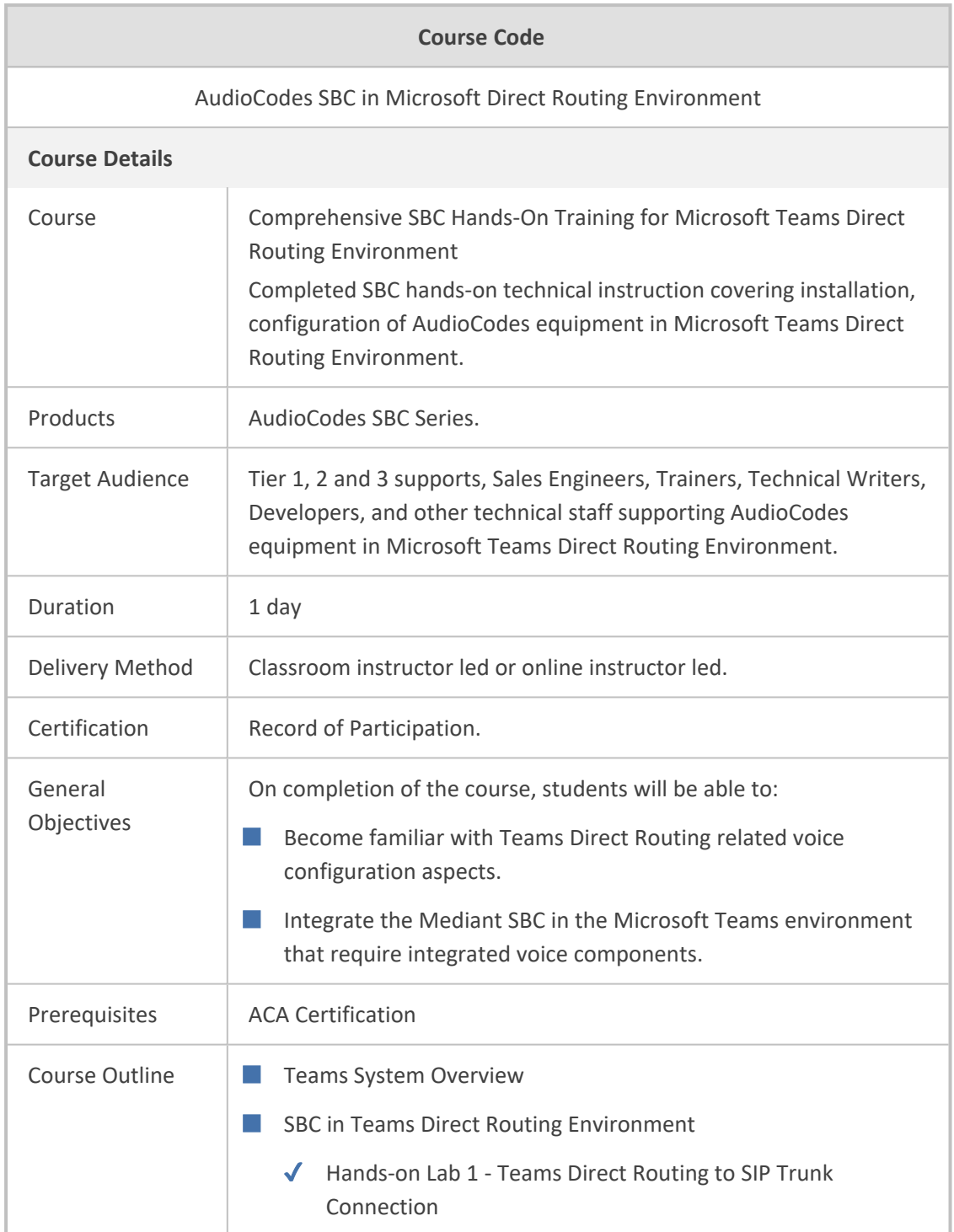

#### <span id="page-27-0"></span>**ACA Recertification**

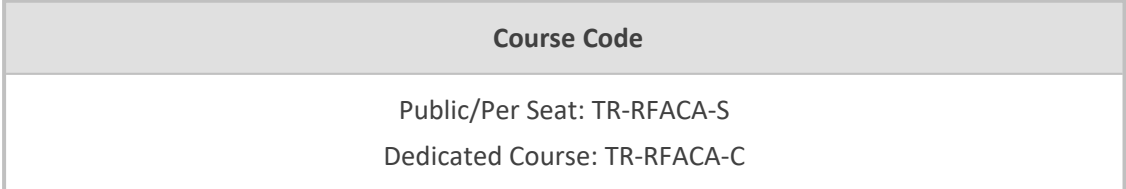

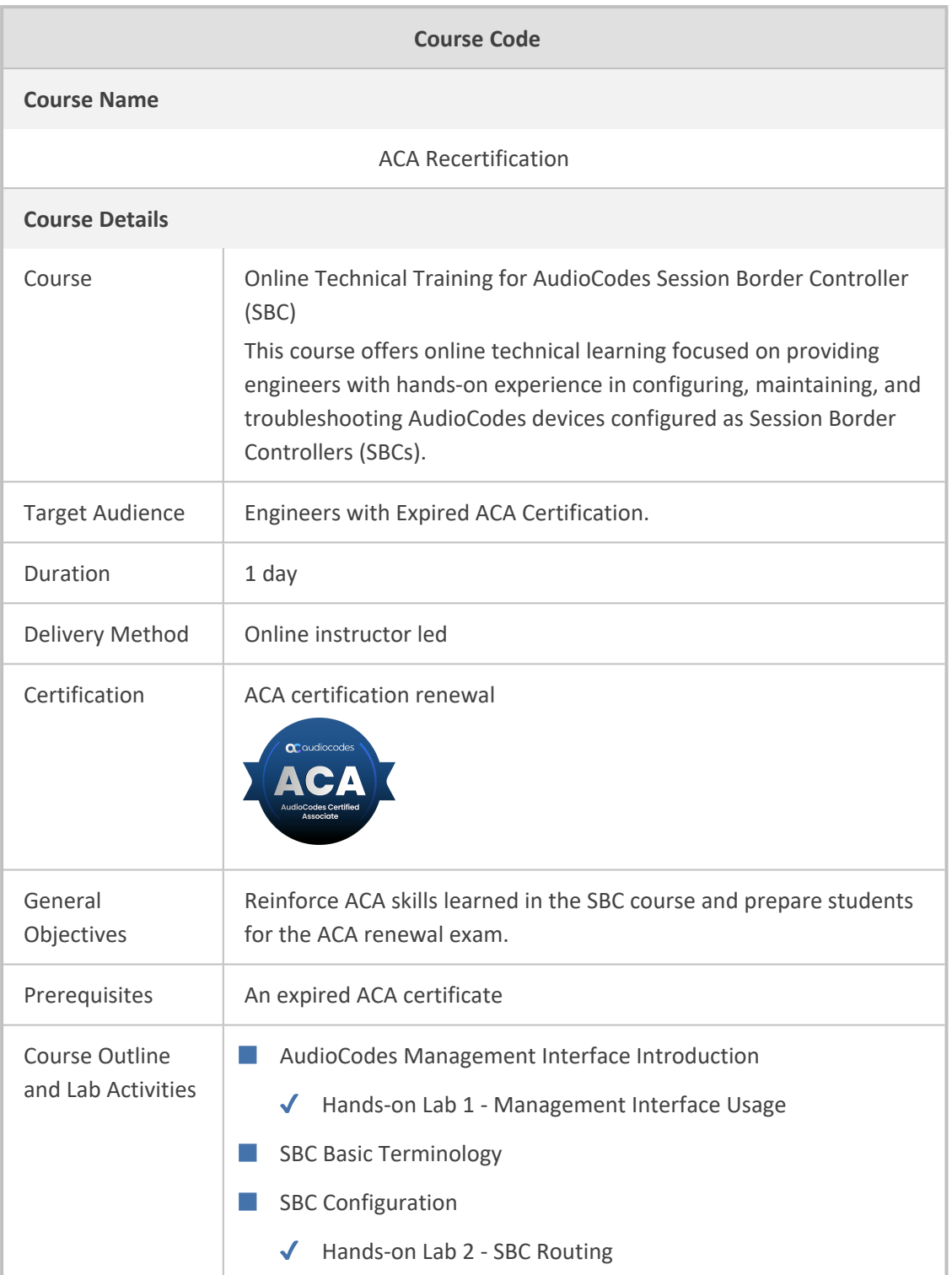

## <span id="page-28-0"></span>**OVOC**

This section describes the on-day training courses for AudioCodes One Voice Operations Center (OVOC):

■ [AudioCodes](#page-29-0) One Voice Operations Center (OVOC) on the next page

# <span id="page-29-0"></span>**AudioCodes One Voice Operations Center (OVOC)**

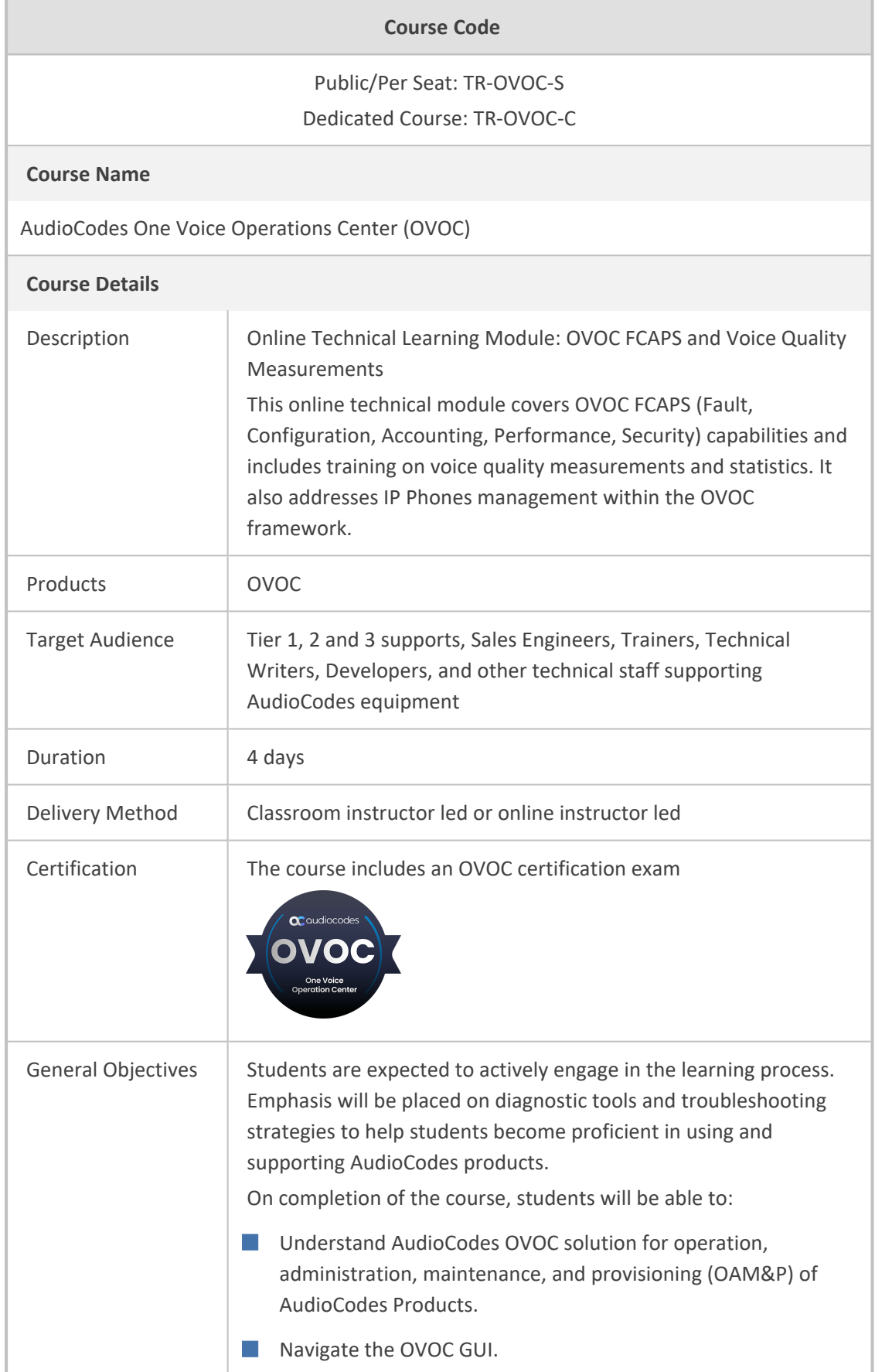

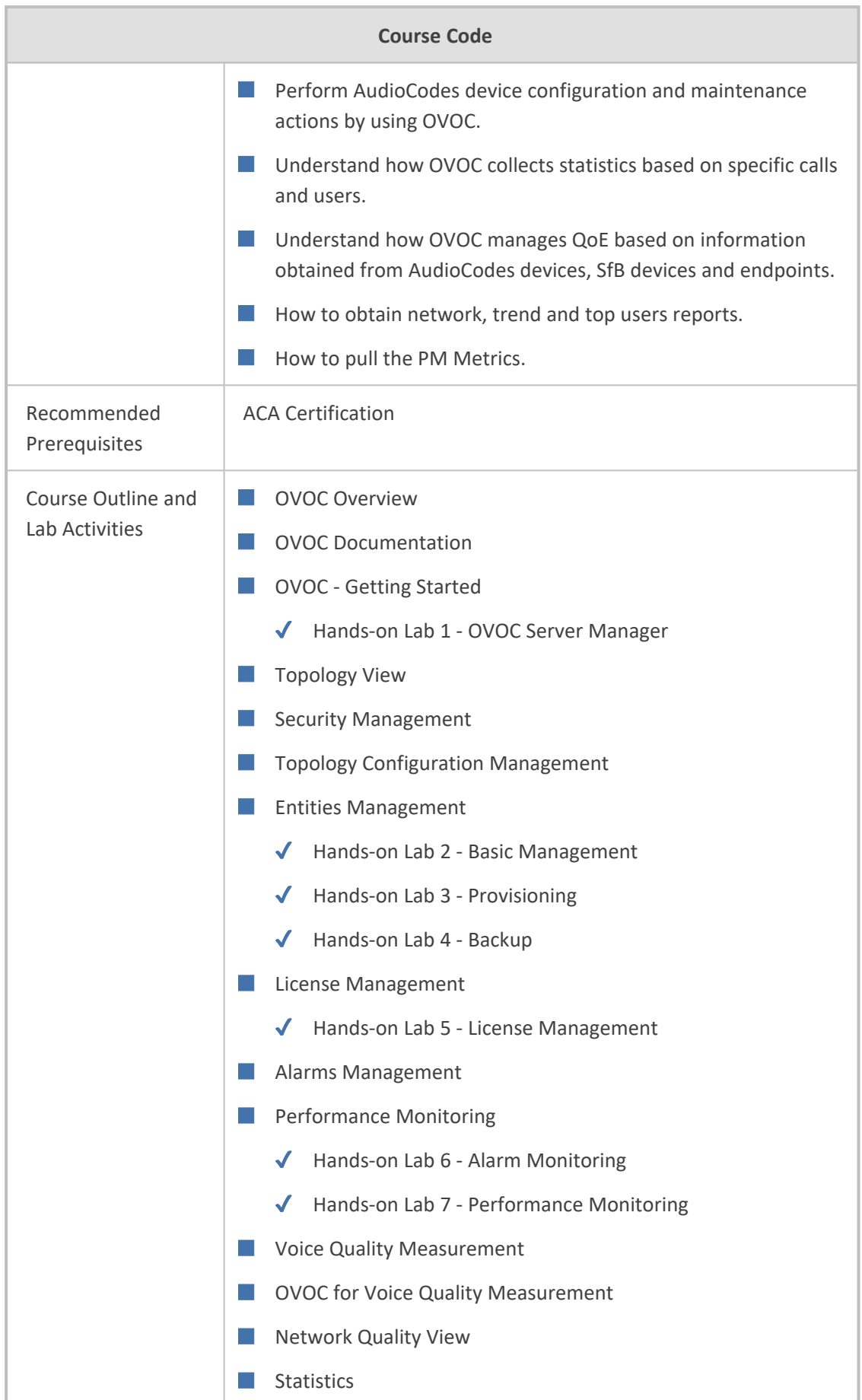

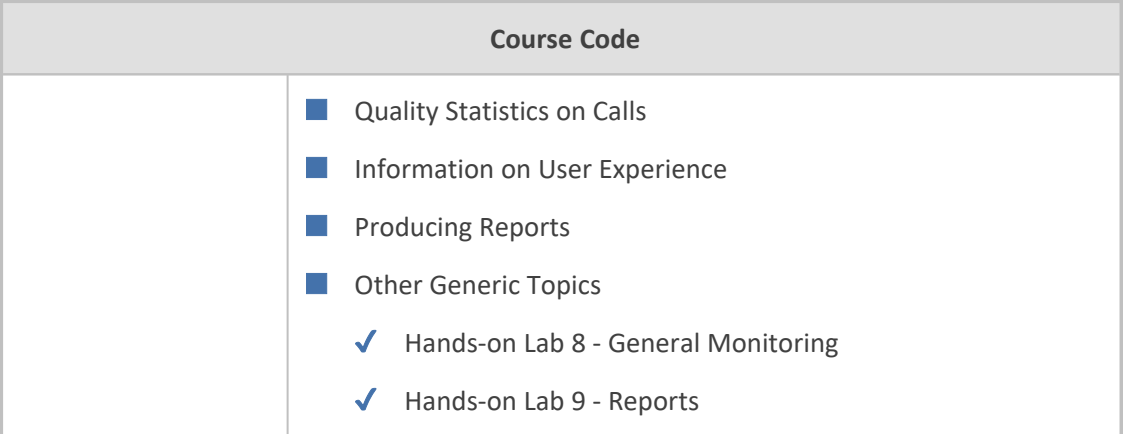

## <span id="page-31-0"></span>**ARM**

This section describes the on-day training courses for AudioCodes Routing Manager (ARM):

<span id="page-31-1"></span>■ [AudioCodes](#page-31-1) Routing Manager (ARM) below

#### **AudioCodes Routing Manager (ARM)**

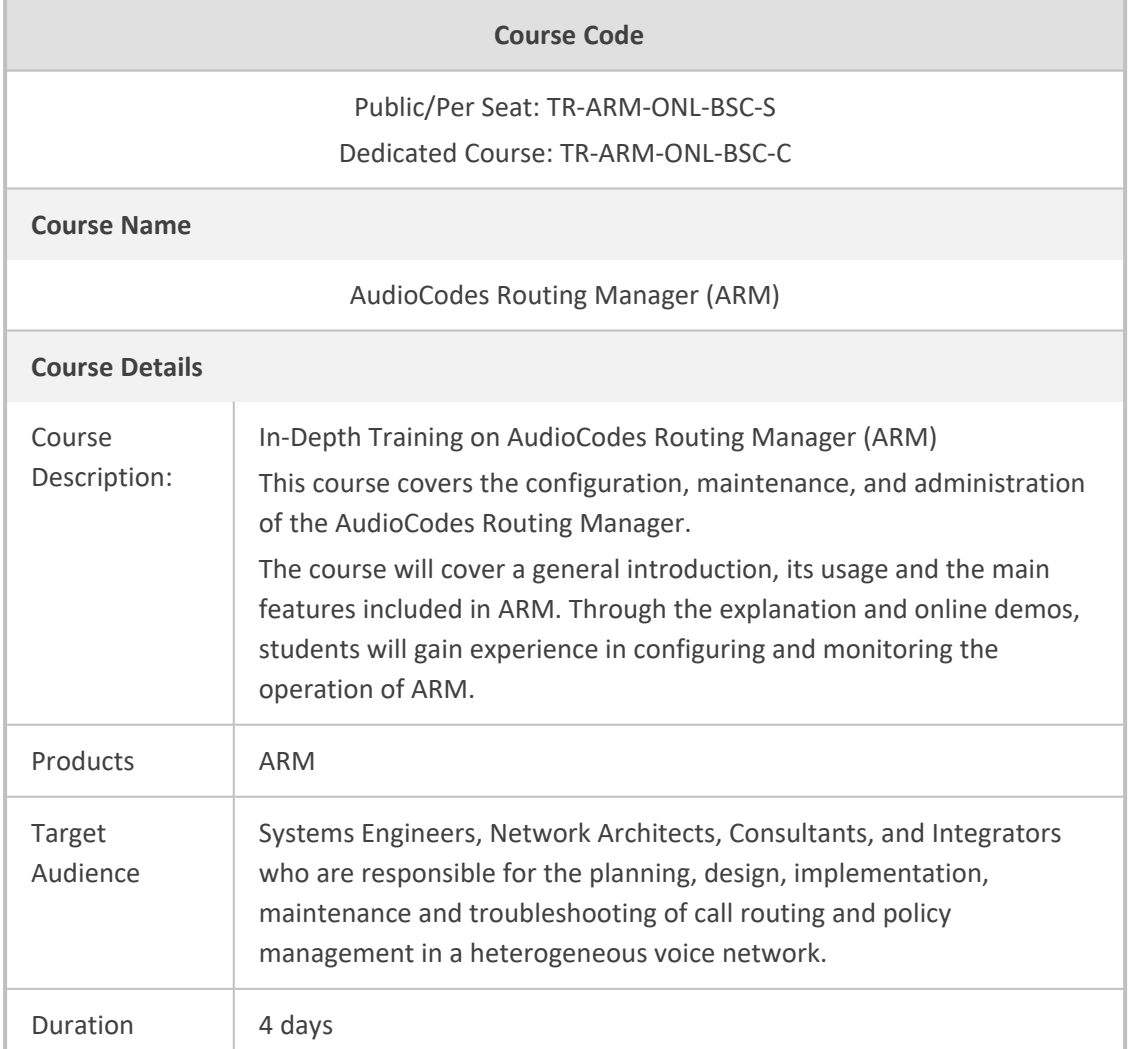

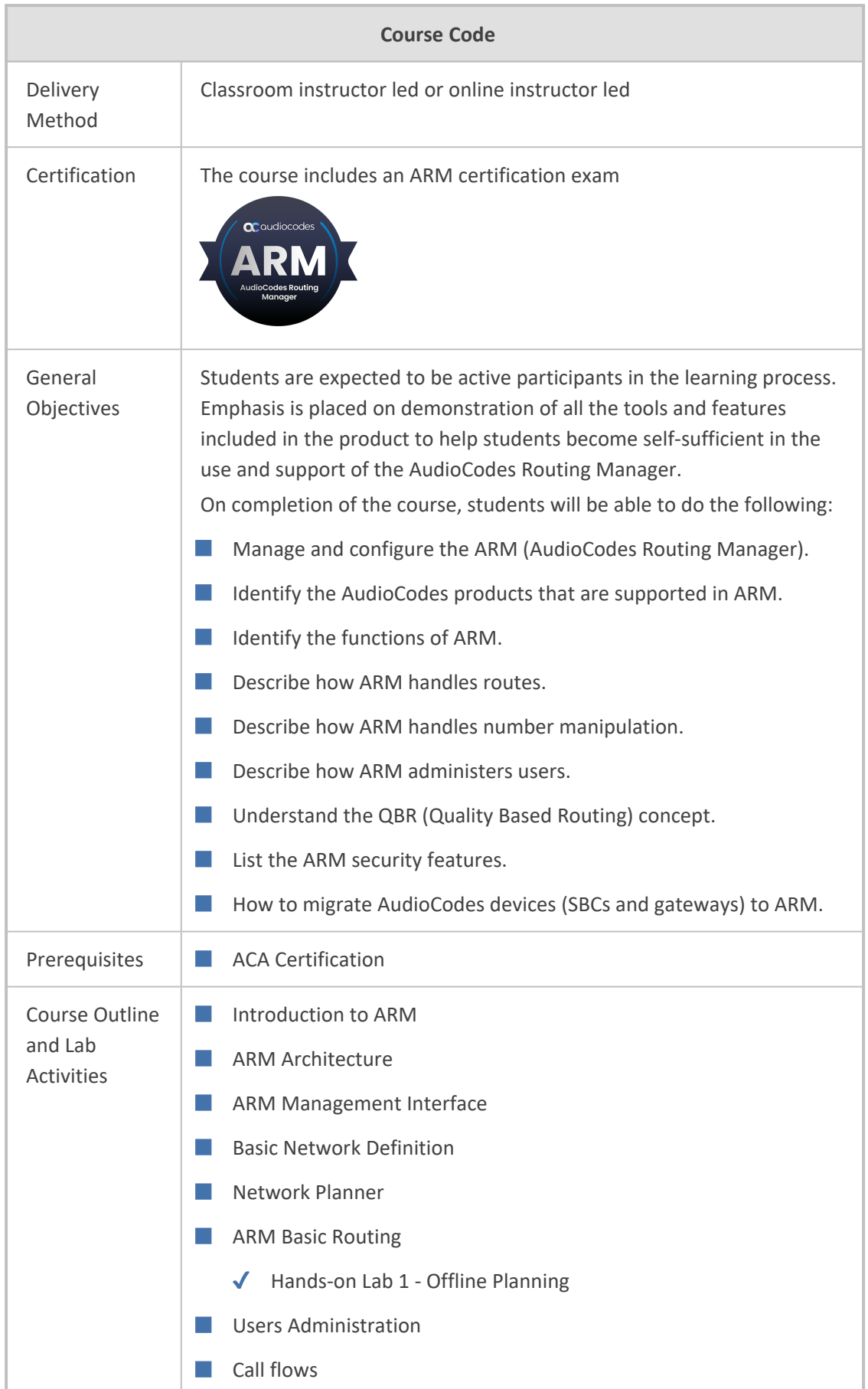

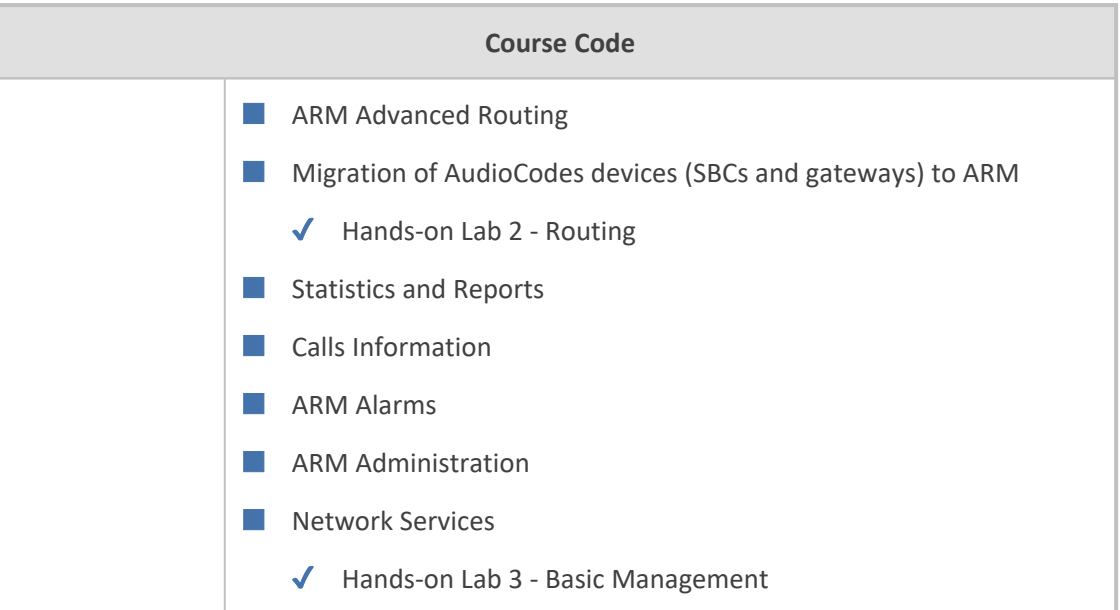

## <span id="page-33-0"></span>**Voca CIC**

This section describes the on-day training courses for AudioCodes Voca CIC:

- AudioCodes Voca CIC [Professional](#page-33-1) Level below
- <span id="page-33-1"></span>■ AudioCodes Voca CIC Partner Extension [Certification](#page-34-0) on the next page

#### **AudioCodes Voca CIC Professional Level**

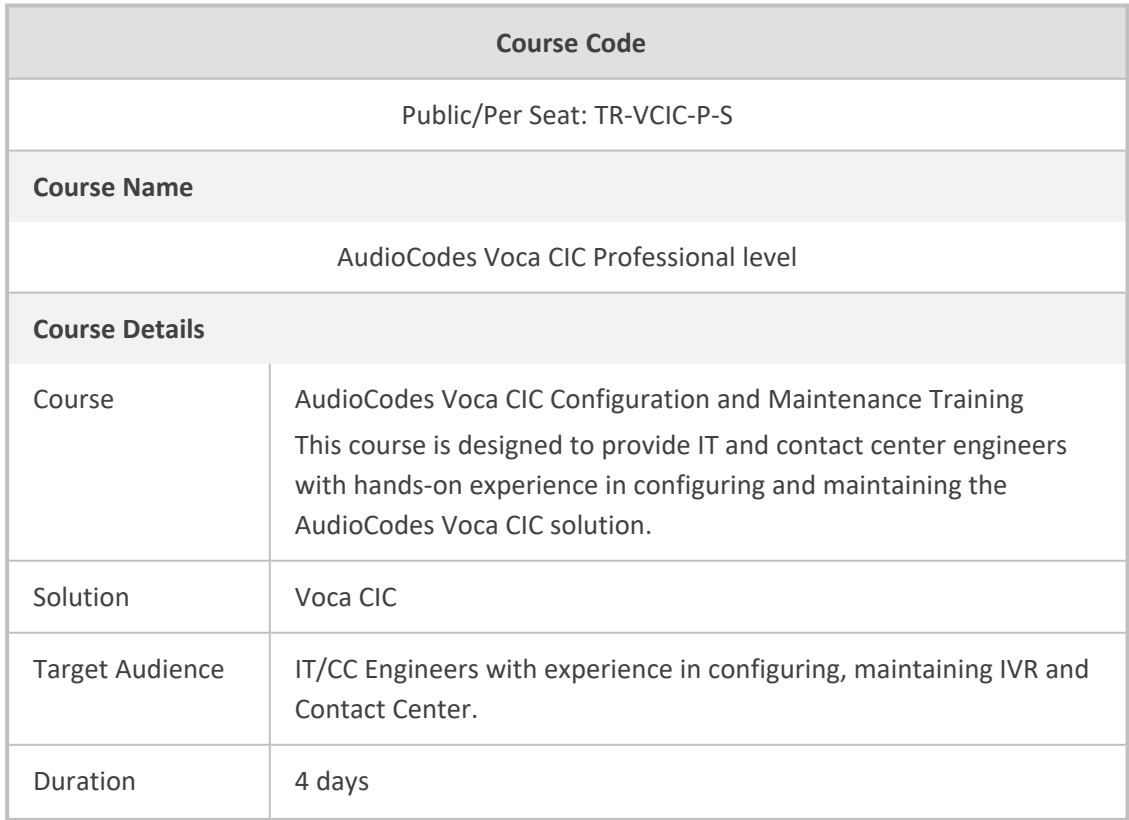

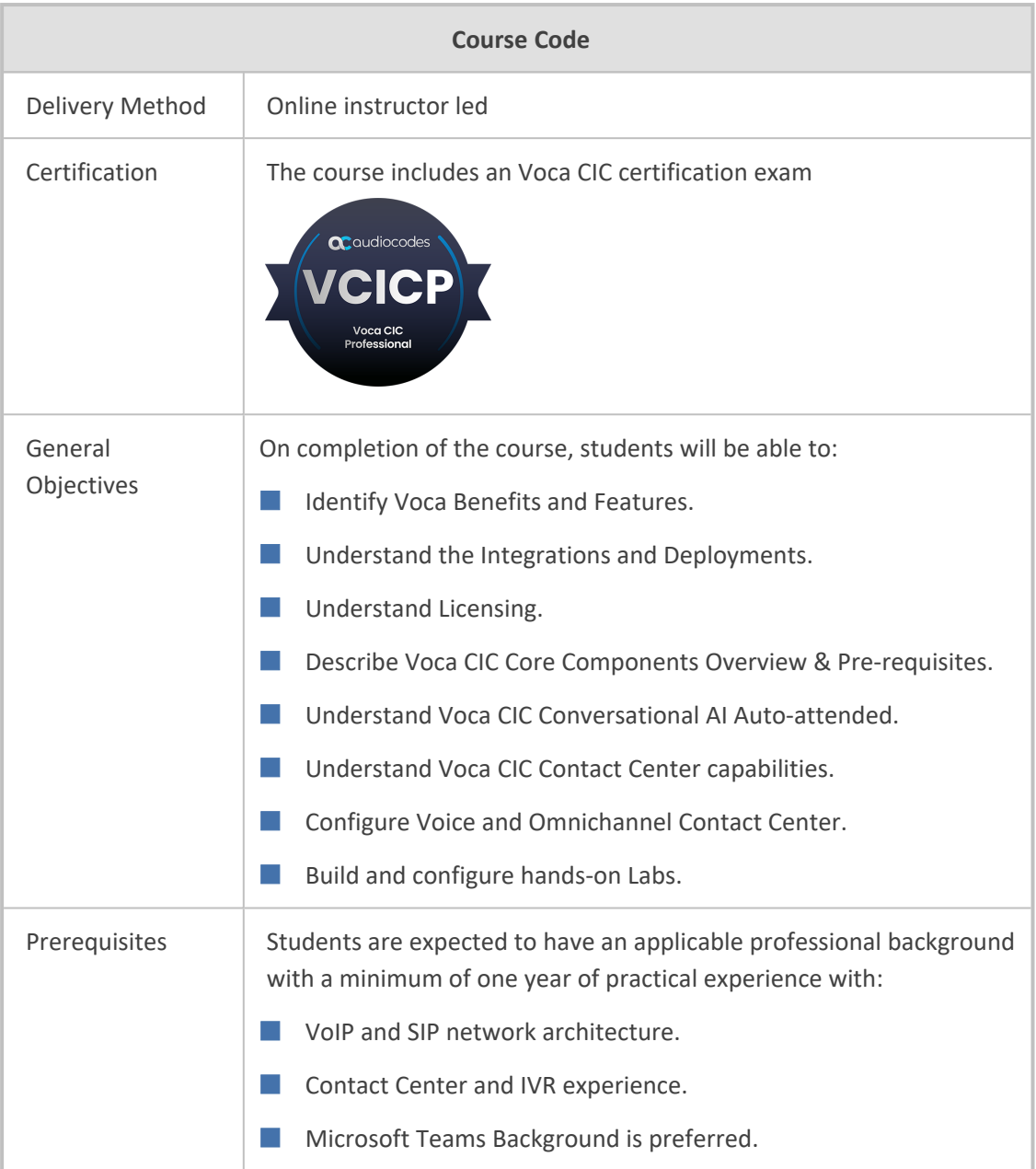

## <span id="page-34-0"></span>**AudioCodes Voca CIC Partner Extension Certification**

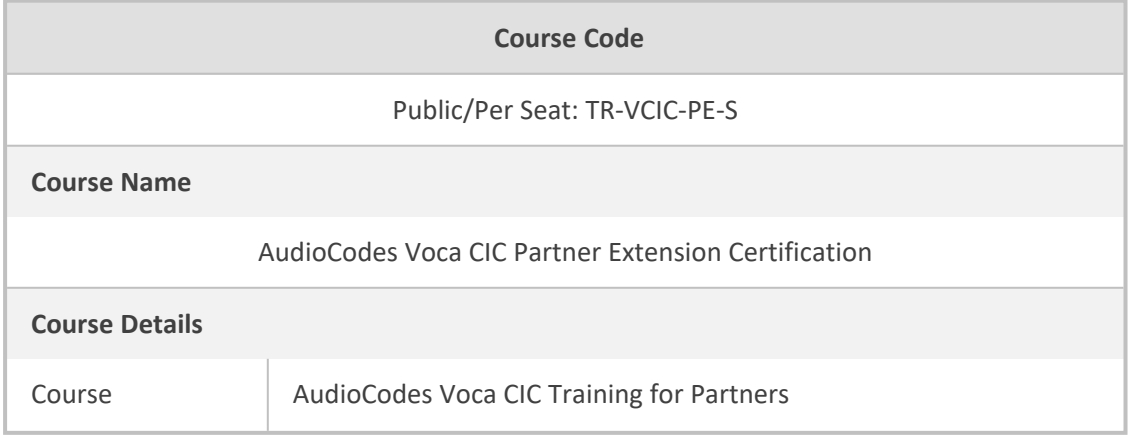

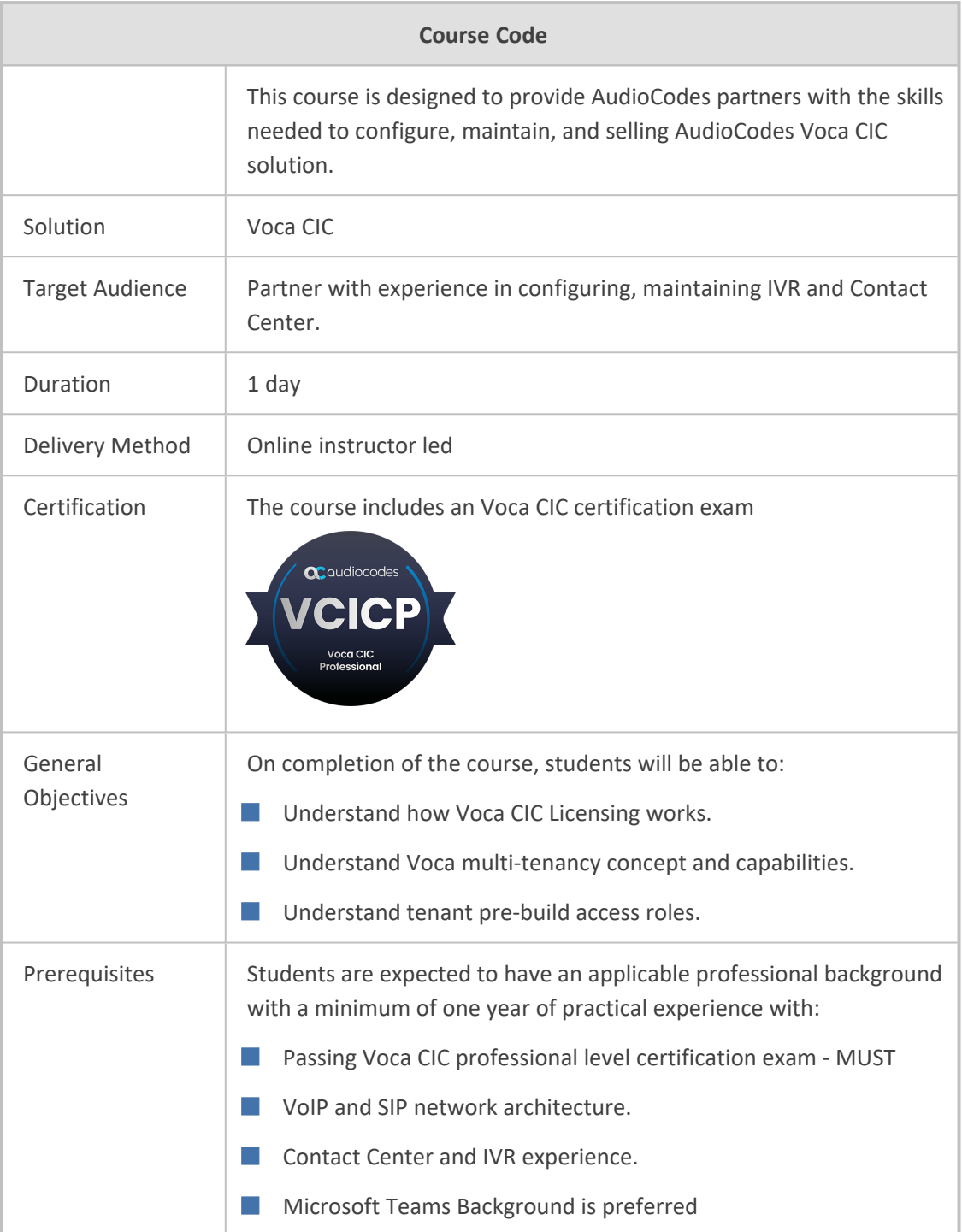

## <span id="page-35-0"></span>**AudioCodes Meeting Rooms**

This section describes the training sessions for AudioCodes Meeting Room (MTR):

■ [AudioCodes](#page-36-0) Meeting Room (MTR) on the next page

# <span id="page-36-0"></span>**AudioCodes Meeting Room (MTR)**

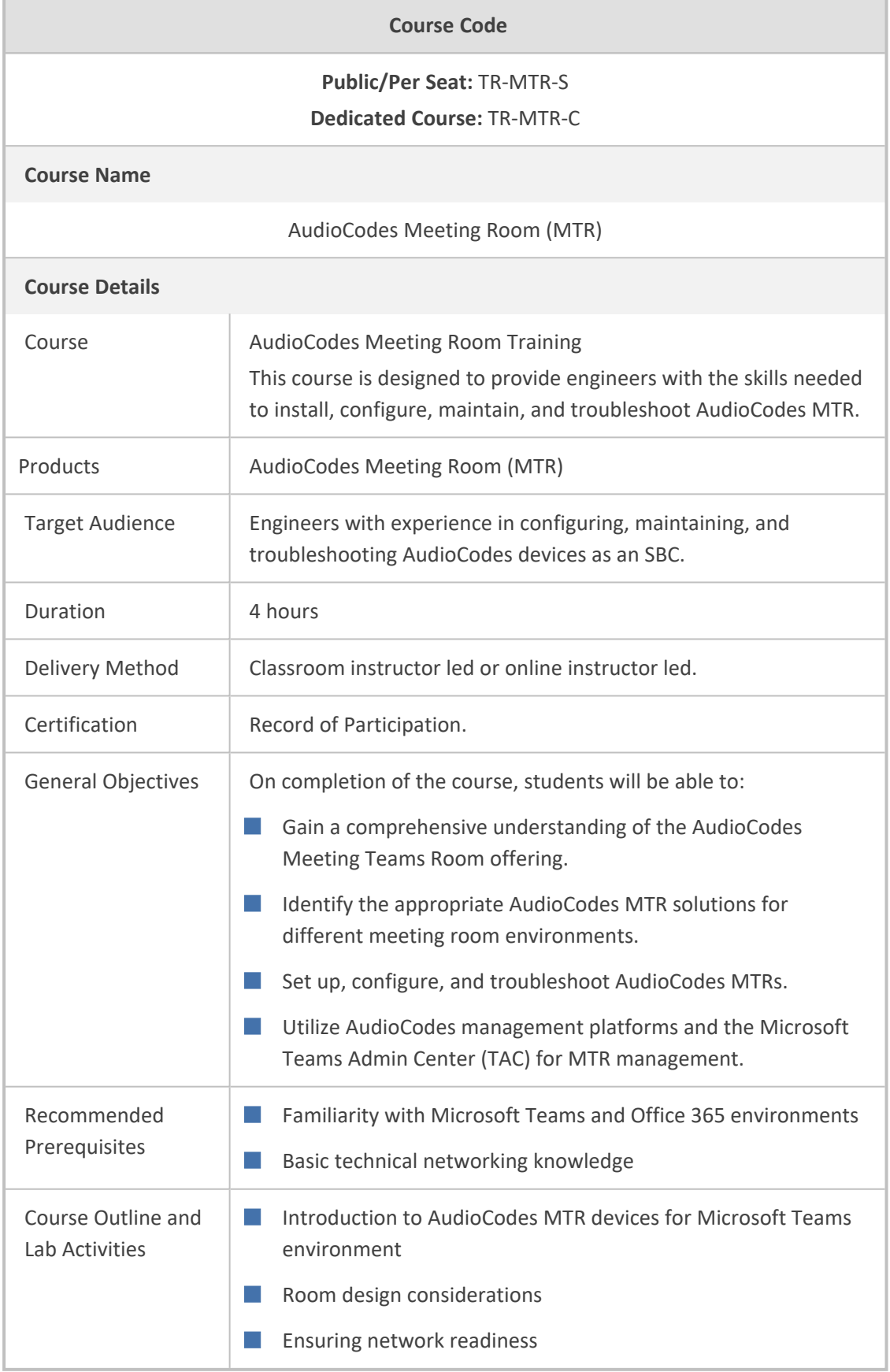

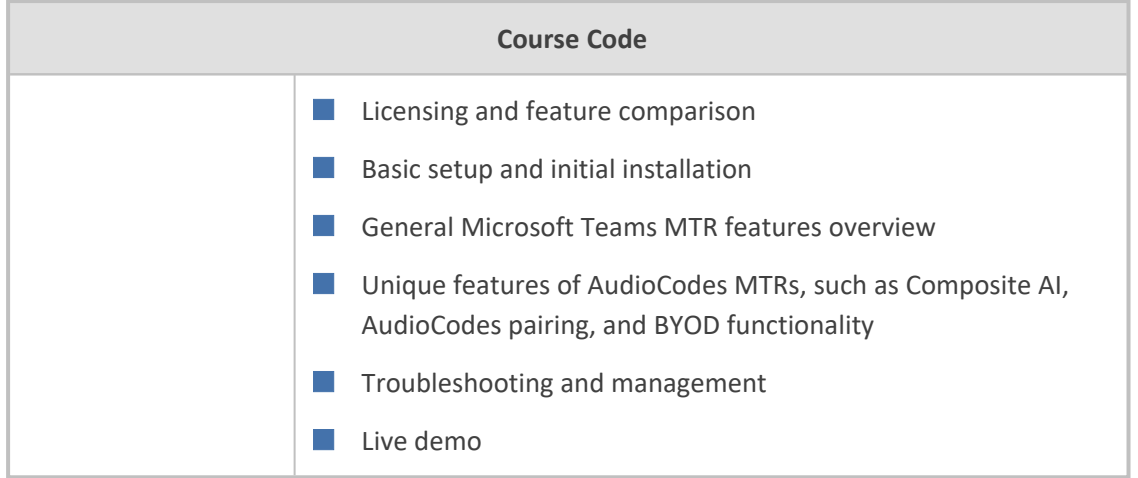

# <span id="page-38-0"></span>**3 AudioCodes Exams**

This section describes AudioCodes course certification exams:

- **E.** ACP [Certification](#page-38-1) Exams below
- <span id="page-38-1"></span>■ [Recertification](#page-40-0) Exams on page 37

#### **ACP Certification Exams**

This section describes AudioCodes ACP certification exams:

- AudioCodes [Interworking](#page-38-2) & Security Certification Exam below
- AudioCodes Advanced Routing & [Multitenancy](#page-39-0) Certification Exam on the next page
- AudioCodes SBC in Microsoft Teams [Environment](#page-39-1) Advanced Certification Exam on the next [page](#page-39-1)

#### <span id="page-38-2"></span>**AudioCodes Interworking & Security Certification Exam**

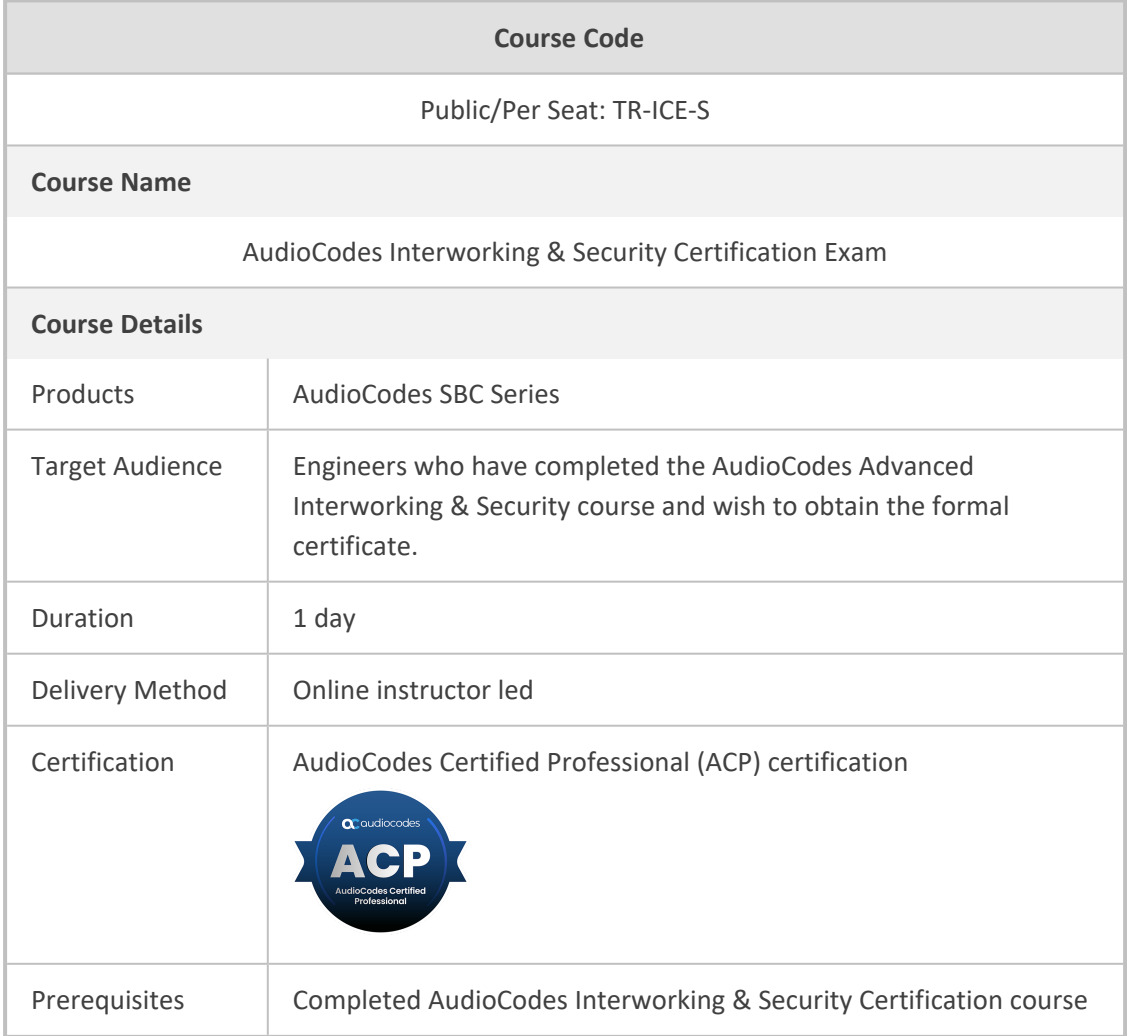

## <span id="page-39-0"></span>**AudioCodes Advanced Routing & Multitenancy Certification Exam**

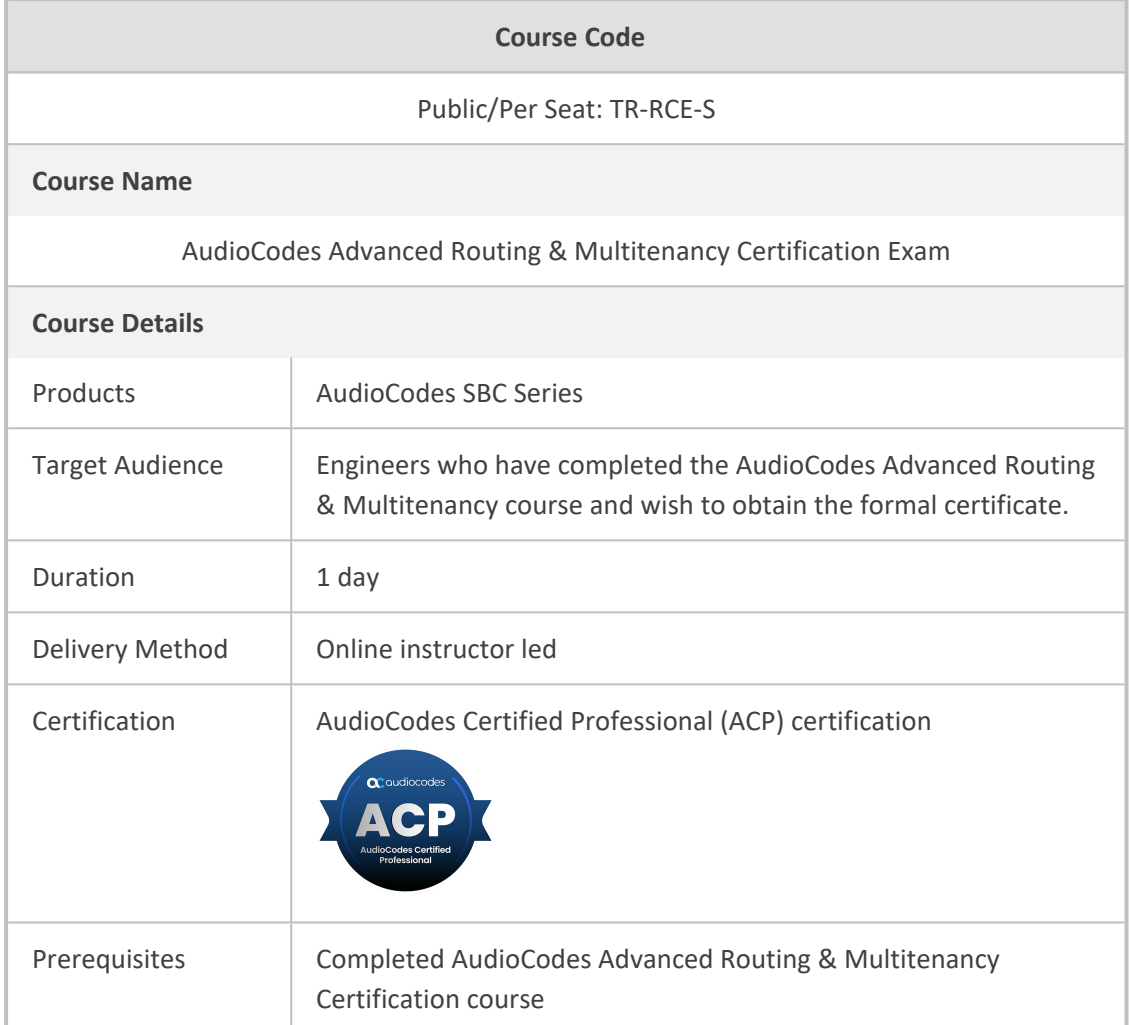

## <span id="page-39-1"></span>**AudioCodes SBC in Microsoft Teams Environment – Advanced Certification Exam**

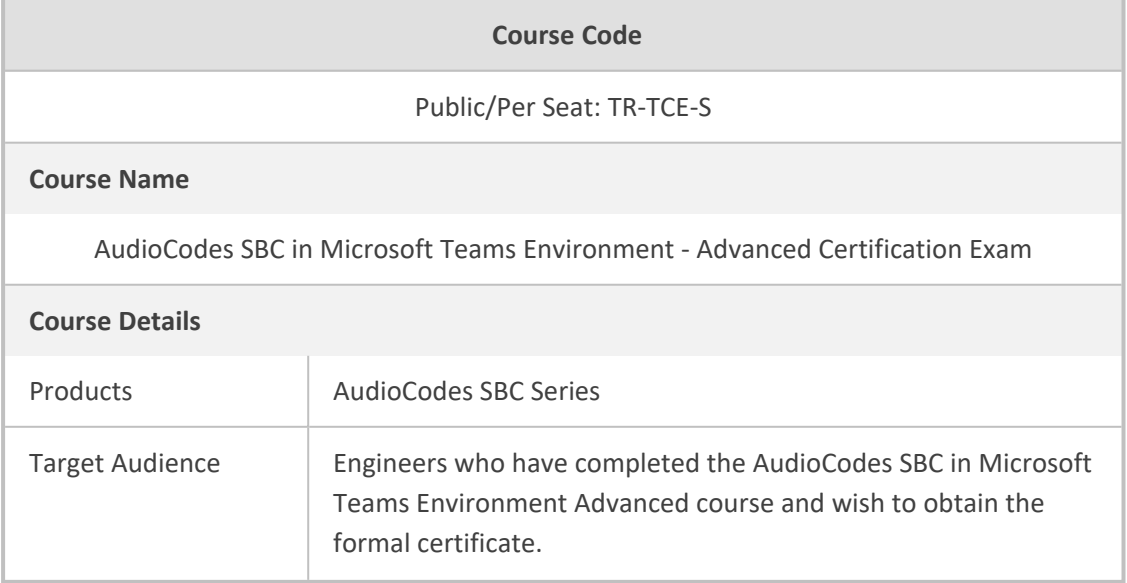

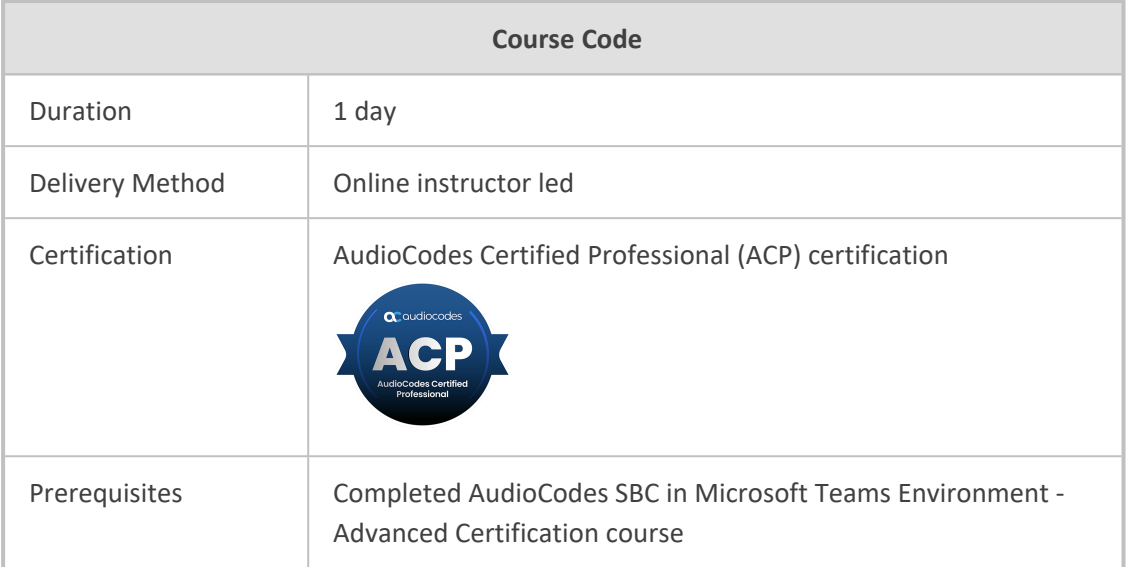

## <span id="page-40-0"></span>**Recertification Exams**

This section describes AudioCodes Recertification exams:

- ACA [Recertification](#page-40-1) Exam below
- <span id="page-40-1"></span>■ ACP [Recertification](#page-41-0) Exam on the next page

#### **ACA Recertification Exam**

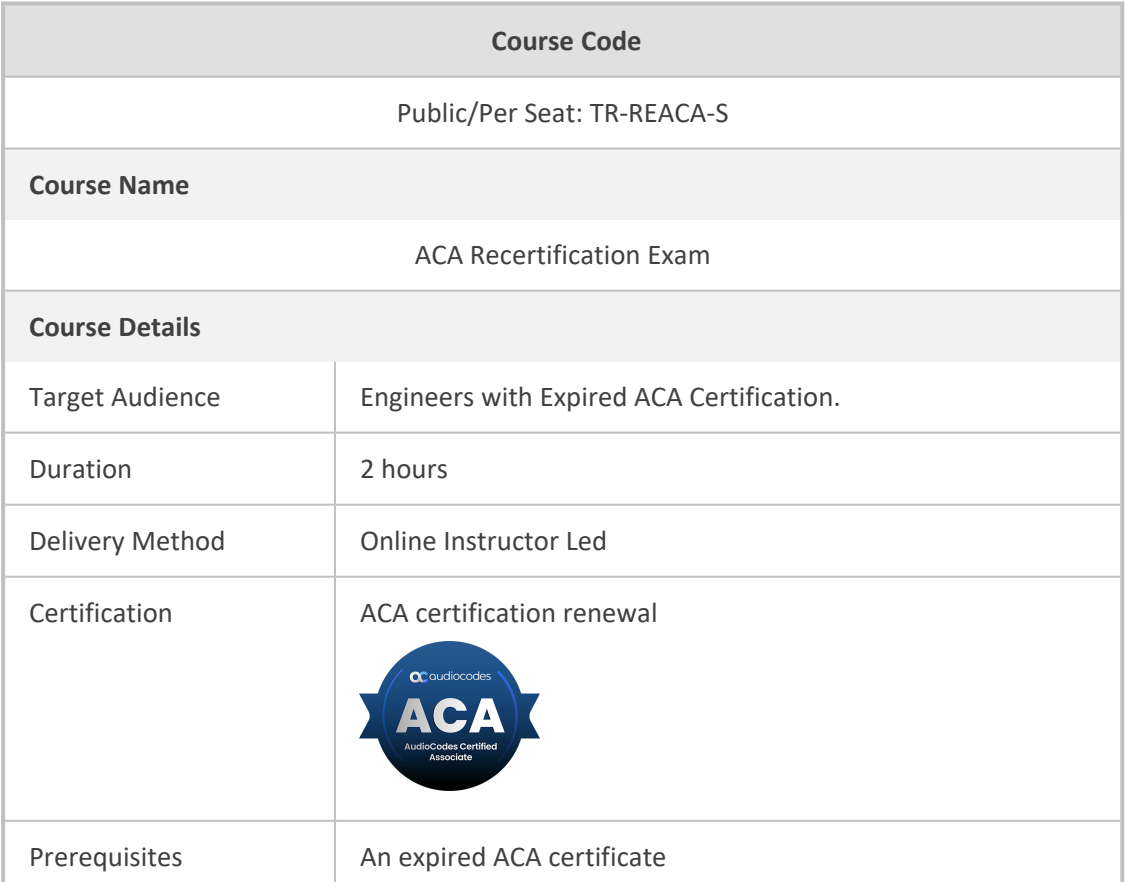

## <span id="page-41-0"></span>**ACP Recertification Exam**

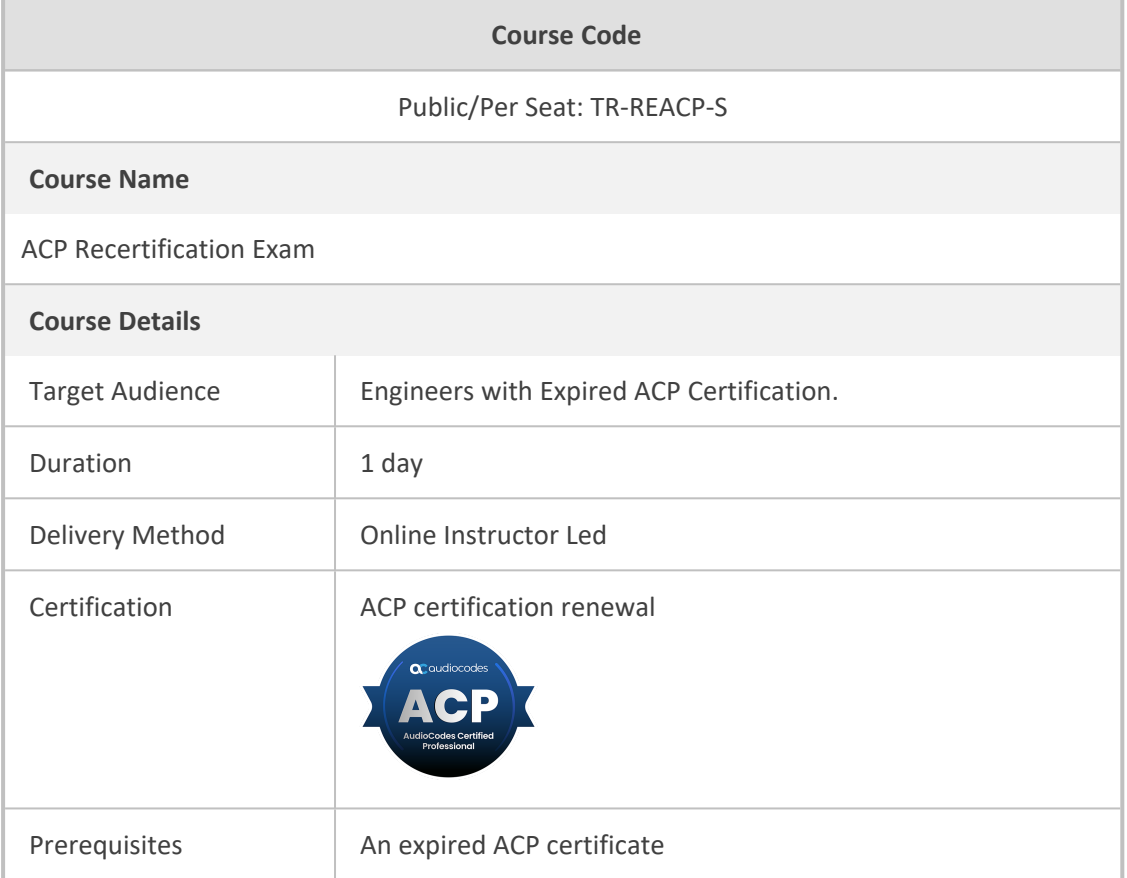

**This page is intentionally left blank.**

#### **International Headquarters**

6 Ofra Haza Street

Naimi Park

Or Yehuda, 6032303, Israel

Tel: +972-3-976-4000

Fax: +972-3-976-4040

**AudioCodes Inc.**

80 Kingsbridge Rd

Piscataway, NJ 08854, USA

Tel: +1-732-469-0880

Fax: +1-732-469-2298

**Contact us:** [https://www.audiocodes.com/corporate/offices-worldwide](http://https//www.audiocodes.com/corporate/offices-worldwide)

**Website:** [https://www.audiocodes.com/](http://https//www.audiocodes.com/)

**Documentation Feedback:** [https://online.audiocodes.com/documentation](https://online.audiocodes.com/documentation-feedback)[feedback](https://online.audiocodes.com/documentation-feedback)

©2025 AudioCodes Ltd.. All rights reserved. AudioCodes, AC, HD VoIP, HD VoIP Sounds Better, IPmedia, Mediant, MediaPack, What's Inside Matters, OSN, SmartTAP, User Management Pack, VMAS, VoIPerfect, VoIPerfectHD, Your Gateway To VoIP, 3GX, VocaNom, AudioCodes One Voice, AudioCodes Meeting Insights, and AudioCodes Room Experience are trademarks or registered trademarks of AudioCodes Limited. All other products or trademarks are property of their respective owners. Product specifications are subject to change without notice.

Document #: LTRT-45525

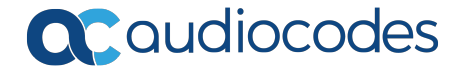